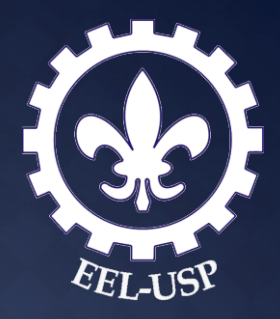

# **DIRETRIZES PARA** APRESENTAÇÃO DE<br>DISSERTAÇÕES E TESES GUIA RÁPIDO

Roselayne Laura dos Santos Chefia Técnica de Serviço de Biblioteca e Informação **CRB 8.8805** 

Janeiro, 2019

Lorena

# presentação gráfica

- a) papel branco ou reciclado;
- b) formato A4 (21 cm x 29,7 cm);
- c) digitados em cor preta (cores permitidas para as ilustrações);
- d) elementos pré-textuais devem iniciar no **anverso da folha**, com exceção da ficha catalográfica (verso da folha de rosto);
- e) elementos textuais e pós-textuais sugere-se que sejam digitados no anverso e verso das folhas.
- f) fonte: tamanho 12:
	- − todo texto do trabalho acadêmico;
- a) fonte: tamanho 10\* ou 11:
	- − citações com mais de 03 (três) linhas, com recuo de
		- 4 cm da margem esquerda;
	- − notas de rodapés;
	- − paginação;
	- − ficha catalográfica;
	- − fontes, legendas e notas das ilustrações, tabelas, gráficos.
- g) margens:
	- − anverso: esquerda: 3,5 cm; superior: 3,0 cm; direita e inferior: 2,0 cm
	- − verso: direita: 3,5 cm; superior: 3,0 cm; esquerda e inferir: 2,0 cm

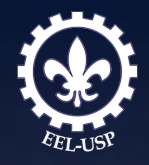

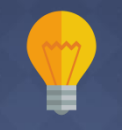

Utilizar o tamanho da fonte 10, pois o tamanho 11 não apresenta diferenciação visualmente!

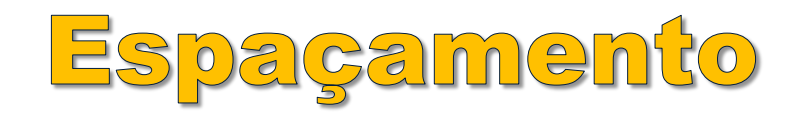

- a) espaçamento 1,5 cm:
	- − todo o texto do trabalho;
	- − títulos das seções: começar na margem superior da folha separados do texto que o sucede por um espaço de 1,5 cm;
	- − títulos das subseções: separados do texto que o procede/sucede por um espaço de 1,5 cm.
- b) espaçamento simples:
	- − natureza (tipo do trabalho, objetivo, nome da Instituição a que é submetido e a área de concentração;
	- − citações de mais de 03 (três) linhas
	- − notas de rodapés;
	- − ficha catalográfica;
	- − fontes, legendas e notas das ilustrações, tabelas, gráficos;
	- − referências (ao final do trabalho, devem ser separadas entre si por um espaço simples em branco).

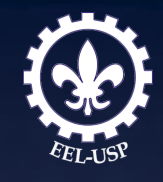

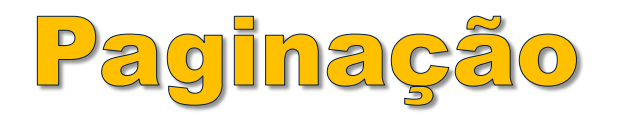

- a) todas folhas do trabalho, a partir da folha de rosto, devem ser contadas sequencialmente(anverso/verso), **exceto** a capa;
- b) as folhas pré-textuais, embora contadas, não são numeradas;
- c) fonte: tamanho 10\* ou 11;
- d) anverso da folha: no canto superior direito e na margem;
- e) verso da folha: no canto superior esquerdo e na margem;
- f) apêndices e anexos: as folhas devem ser numeradas de maneira contínua e a paginação deve dar seguimento à do texto principal;
- g) trabalho constituído de mais de um volume: manter uma única sequência de numeração das folhas ou páginas do primeiro volume.

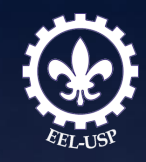

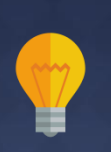

Utilizar o tamanho da fonte 10, pois o tamanho 11 não apresenta diferenciação visualmente!

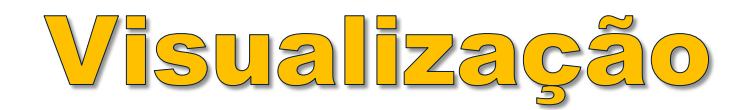

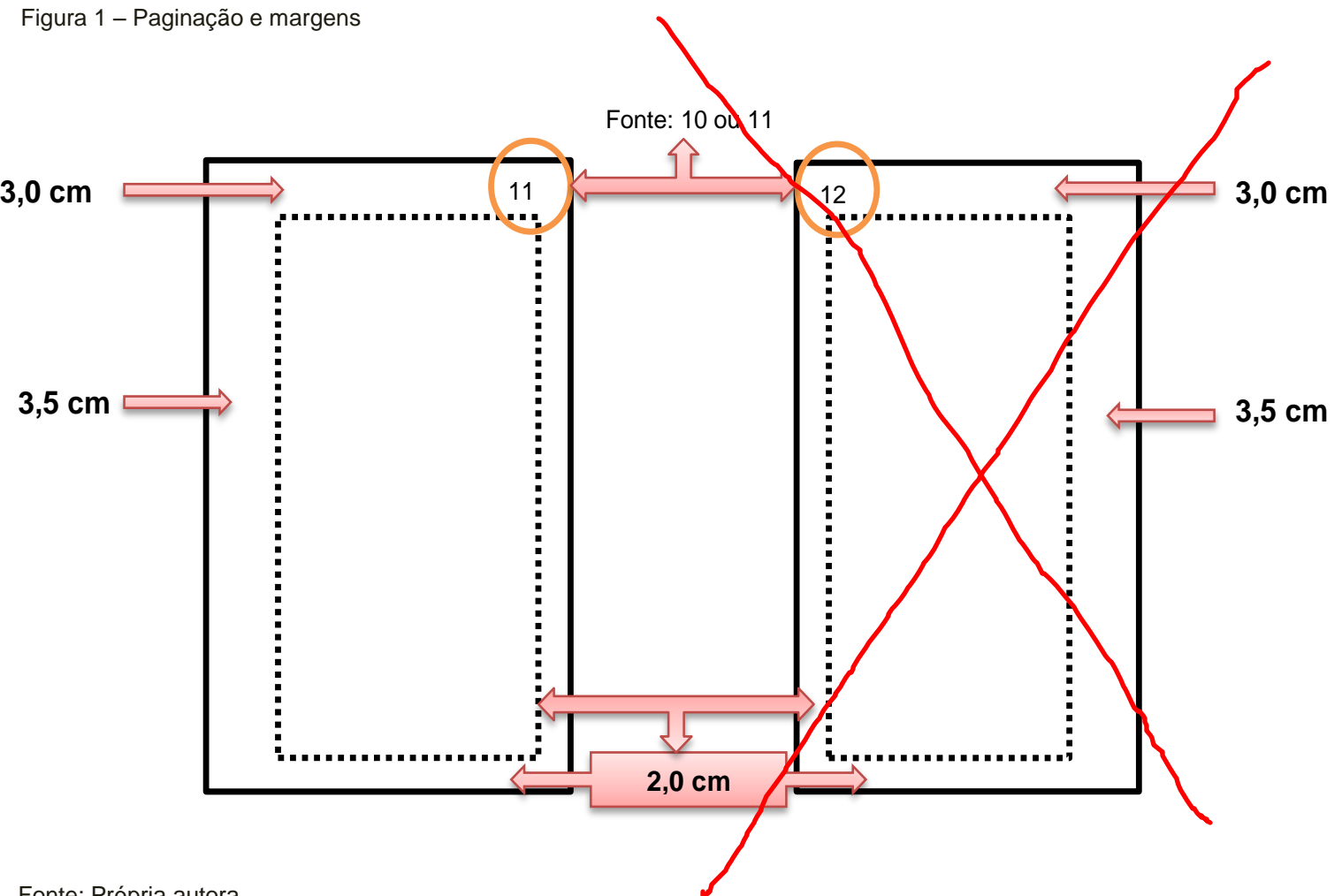

Fonte: Própria autora

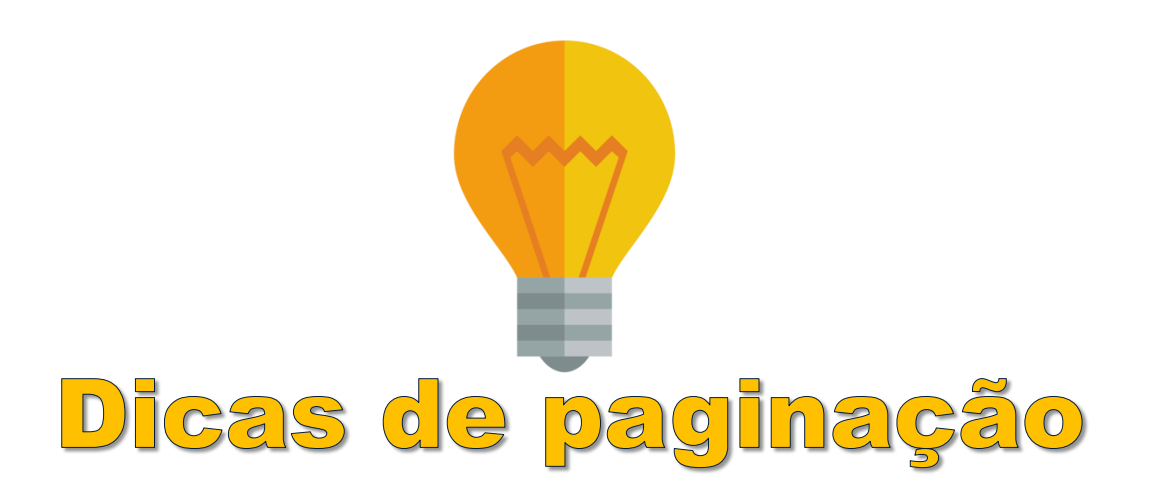

## **Página paisagem**:

[http://sistemas.eel.usp.br/bibliotecas/arq/Dicas-Pagina%C3%A7%C3%A3o%20\\_p%C3%A1ginas%20paisagem\\_.pdf](http://sistemas.eel.usp.br/bibliotecas/arq/Dicas-Pagina%C3%A7%C3%A3o _p%C3%A1ginas paisagem_.pdf)

## **Página anverso e verso:**

[http://sistemas.eel.usp.br/bibliotecas/arq/Dicas-Pagina%C3%A7%C3%A3o%20\\_frente%20e%20verso\\_.pdf](http://sistemas.eel.usp.br/bibliotecas/arq/Dicas-Pagina%C3%A7%C3%A3o _frente e verso_.pdf)

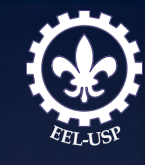

# Numeração progressiva das seçõ

- a) as seções e subseções de uma dissertação ou tese são numeradas com **algarismos arábicos**, em uma sequência lógica;
- b) o título das seções (primárias, secundárias, terciárias, quaternárias e quinárias) deve ser colocado após o indicativo de seção, alinhado à esquerda, separado por um espaço;
- c) o texto deve iniciar em outra linha e todas as seções devem conter um texto relacionado a elas;
- d) os títulos das seções primárias, por serem as principais divisões, iniciamse em folha distinta;
- e) devem ser destacados tipograficamente, de forma hierárquica, da primária à quinária, podendo ser utilizados os recursos gráficos de maiúscula, negrito, itálico ou sublinhado e outros conforme a ABNT NBR 6024 (ABNT, 2012a);
- f) deve-se limitar a numeração progressiva até a seção quinária. Caso seja necessário abrir outras seções utilizar alíneas.

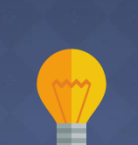

O mesmo destaque da seção e subseção utilizado no texto deverá ser repetido no **Sumário**

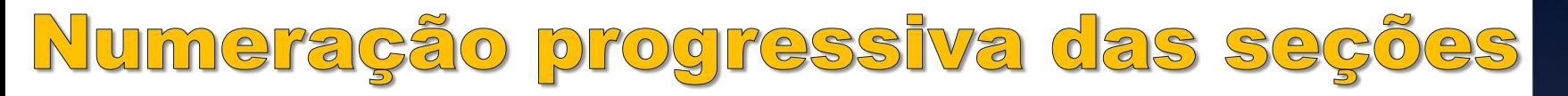

Quadro 1 – Numeração progressiva até a seção quinária

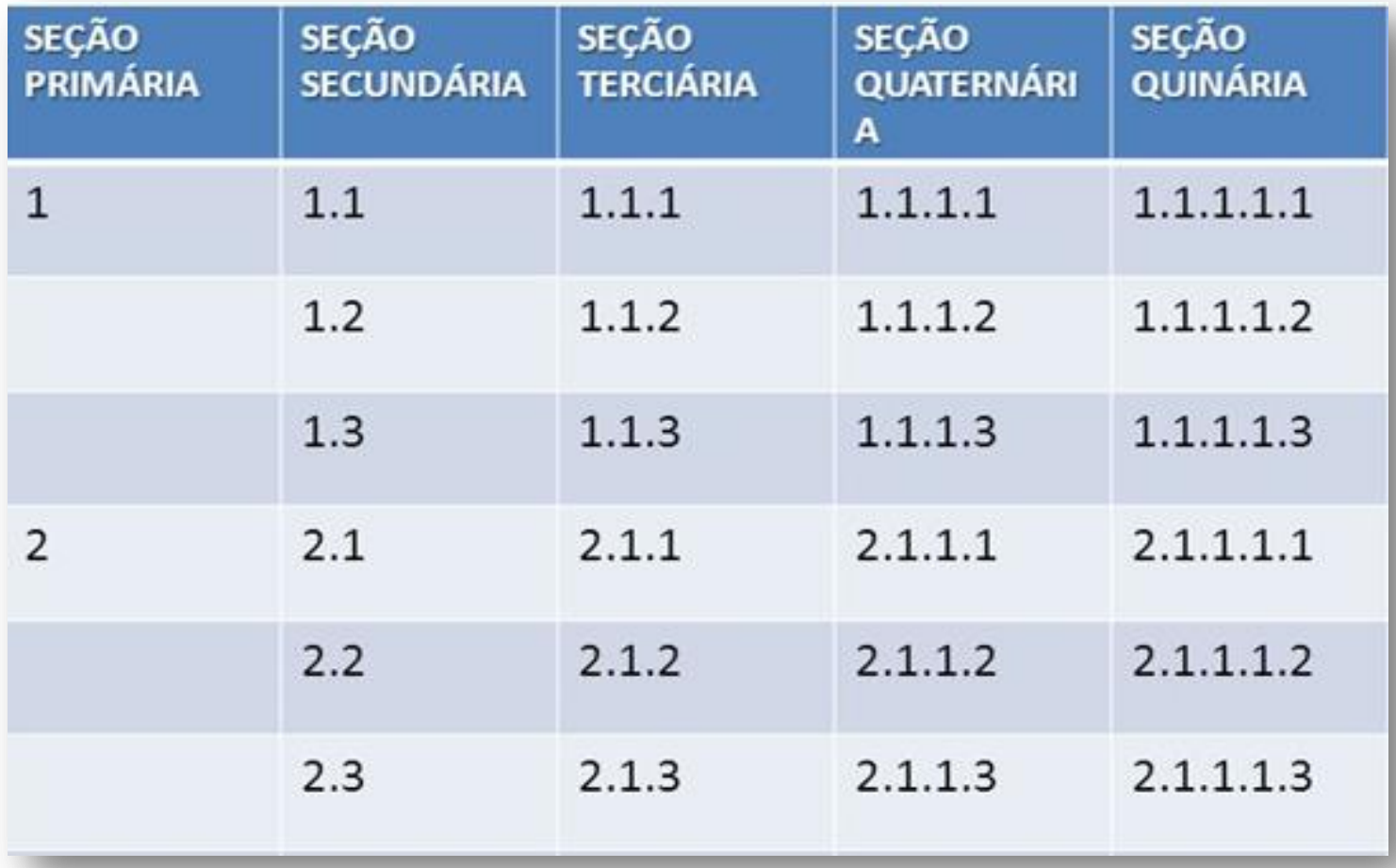

Fonte: (ABNT, 2012a).

**Obs.:** ponto, hífen, travessão, parênteses ou qualquer sinal **não** podem ser utilizados entre o indicativo da seção e seu título. (ABNT, 2012)

# Títulos sem indicativo numérico

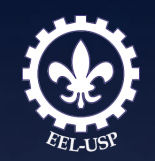

Devem ser centralizados e não numerados e com o mesmo destaque tipográfico das seções primárias:

> **ERRATA (não adotado pela EEL/USP) AGRADECIMENTOS LISTA DE ILUSTRAÇÕES LISTA DE TABELAS LISTA DE ABREVIATURAS E SIGLAS LISTA DE SÍMBOLOS RESUMOS SUMÁRIO REFERÊNCIAS GLOSSÁRIO APÊNDICE(S) ANEXO(S) ÍNDICE(S)**

Os elementos sem título e sem indicativo numérico devem, também, ser apresentados em folhas distintas:

> **DEDICATÓRIA(S) EPÍGRAFE(S) FOLHA DE APROVAÇÃO (não adotado pela EEL/USP)**

# Alíneas e subalíneas

As alíneas e subalíneas seguem a ABNT NBR 6024 (ABNT, 2012a):

- a) os diversos assuntos que não possuam título próprio dentro de uma mesma seção, devem ser subdivididos em alíneas;
- b) o texto que antecede as alíneas termina em dois pontos;
- c) as alíneas devem ser indicadas alfabeticamente, em letra minúscula, seguida de parêntese;
- d) as letras indicativas das alíneas devem apresentar recuo em relação à margem esquerda;
- e) o texto das alíneas deve começar por letra minúscula e terminar em ponto-e-vírgula, exceto a última alínea que termina em ponto final;
- f) o texto das alíneas deve terminar em dois pontos, se houver subalínea;
- g) a segunda e as seguintes linhas do texto das alíneas começam sob a primeira letra do texto da própria alínea.

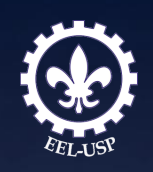

# Alíneas e subalíneas

As subalíneas seguem a ABNT NBR 6024 (ABNT, 2012a):

- a) devem começar por travessão seguido de espaço;
- b) devem apresentar recuo em relação à alínea;
- c) o texto deve começar por letra minúscula e terminar em ponto-evírgula. A última subalínea deve terminar em ponto final, se não houver alínea subsequente;
- d) a segunda e as seguintes linhas do texto da subalínea começam sob a primeira letra do texto da própria subalínea.

Exemplo:

- a) estudo *in vitro*:
	- humanos;
	- animais.

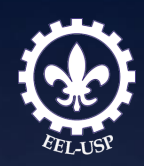

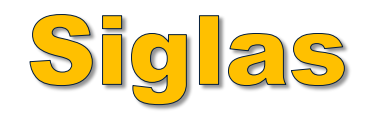

É a reunião das letras iniciais dos vocábulos fundamentais de uma denominação ou título.

Quando mencionada pela primeira vez no texto, deve ser indicada entre parênteses, precedida pela forma completa.

Exemplo:

[...] a Universidade de São Paulo (USP) [...] (1ª menção no texto) [...] referente aos alunos de graduação da USP [...] (a partir da 2<sup>ª</sup> menção no texto)

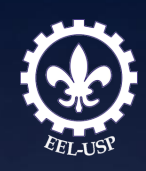

# Equações e fórmulas

As equações e fórmulas aparecem destacadas no texto, de modo a facilitar sua leitura.

Na sequência normal do texto é permitido o uso de uma entrelinha maior que comporte seus elementos (expoentes, índices e outros).

Quando destacadas do parágrafo **são centralizadas** e, se necessário, deve-se numerá-las.

Quando fragmentadas em mais de uma linha, por falta de espaço, devem ser interrompidas antes do sinal de igualdade ou depois dos sinais de adição, subtração, multiplicação e divisão.

$$
X2 + Y2 = Z2
$$
 (1)  
(X2 + Y2)/5 = n (2)

A numeração das equações e fórmulas fica alinhada à margem direita.

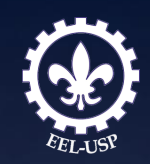

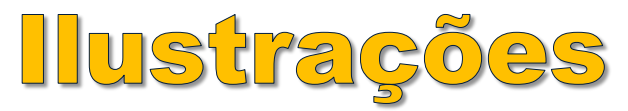

**Desenhos, esquemas, fluxogramas, fotografias, gráficos, mapas, organogramas, plantas, quadros, retratos e outros**

**Identificação**: parte superior, precedida da palavra designativa, seguida de seu número de ordem de ocorrência no texto, em algarismos arábicos ( 1 2 3 ...), do respectivo título explicativo de forma breve e clara.

**Após a ilustração**: parte inferior, indicar a fonte consultada, a legenda, as notas e outras informações, com fonte menor que a do texto (10**\*** ou 11).

A ilustração deve ser inserida o mais próximo possível do trecho a que se refere.

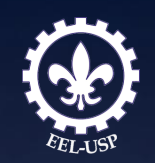

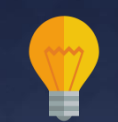

Considera título da figura até o primeiro ponto final. As demais informações coloca-se em Notas, após a Fonte.

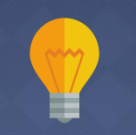

Utilizar o tamanho da fonte 10, pois o tamanho 11 não apresenta diferenciação visualmente!

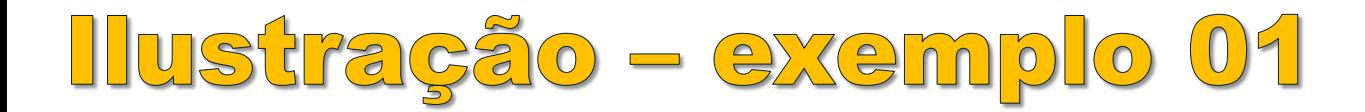

Figura 2 - Forças macro-ambientais que geram impacto nos elementos essenciais da biblioteca universitária

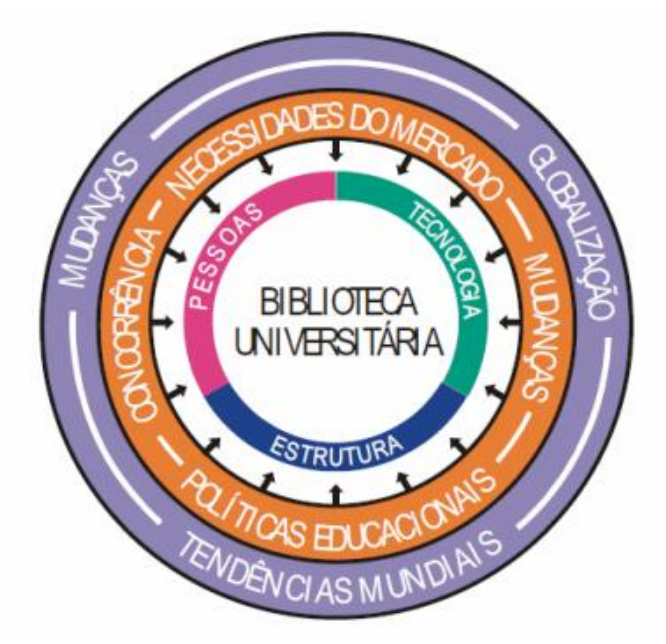

Fonte: (OLIVEIRA, 2003)

## A referência completa deve constar no item **REFERÊNCIAS**

### **REFERÊNCIAS**

OLIVEIRA, S. M. O impacto do macroambiente na estrutura organizacional das bibliotecas universitárias. **Inf. Cult. soc.** Cidade Autônoma de Buenos Aires, n. 8, p. 39-67, jun. 2003 Disponível em http://www.scielo.org.ar/scielo.php?script=sci\_arttext&pid=S1851- 17402003000100003&lng=es&nrm=iso. Acesso em: 05 dez. 2018.

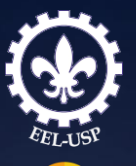

Deixar um

espaço simples em branco entre o Título da figura/quadro/ tabela; e entre a figura/quadro/ tabela e a Fonte.

**Título, Fonte e Nota da Figura Alinhamento**: à esquerda

**Espaçamento: Simples** 

**Figura:** centralizada na página

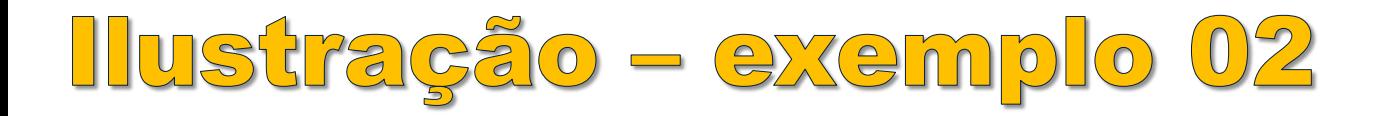

Figura 3 – Paginação e margens

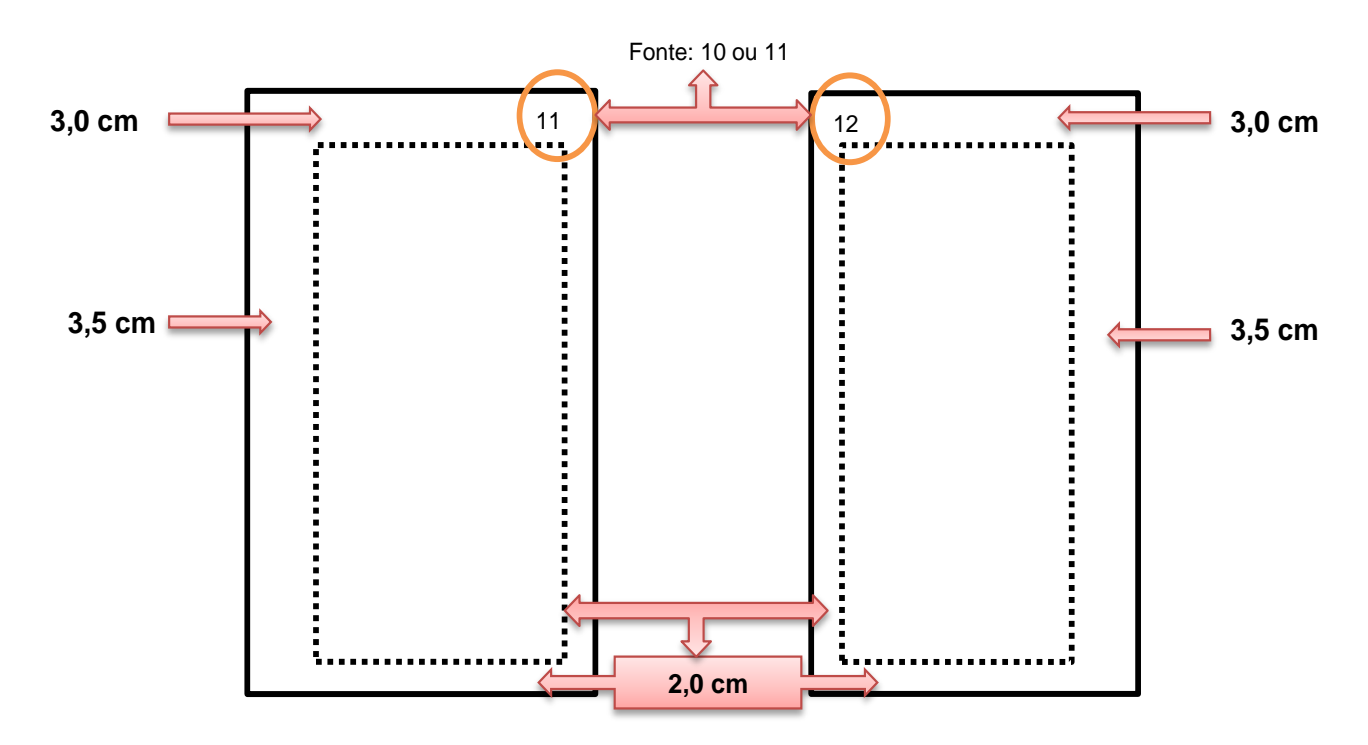

Fonte: Própria autora

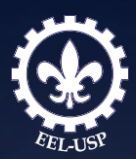

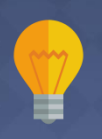

**Fonte:**  elemento obrigatório, mesmo que seja produção do próprio autor.

Coloca-se Autoria própria Próprio autor Própria autora

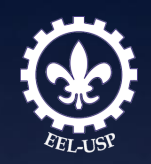

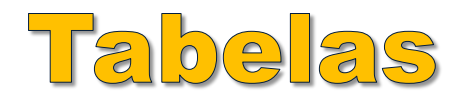

**É a forma não discursiva de apresentação de informações, representadas por dados numéricos e codificações, dispostos em uma ordem determinada, segundo as variáveis analisadas de um fenômeno.**

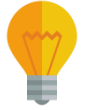

### **Aspectos a considerar:**

- toda tabela deve ter significado próprio, dispensando consultas ao texto e estar o mais próximo possível do trecho a que se refere;
- devem ser alinhadas de acordo com as margens do texto. O espaço entre as tabelas e texto : 1,5 cm;
- devem preferencialmente ser apresentadas no mesmo tipo e tamanho de letras adotados no texto ou reduzidas até um limite que não prejudique a sua leitura. Nunca em tamanho maior que o texto;
- o título deve ser precedido pela palavra Tabela (apenas com a inicial T maiúscula), seu número de ordem de ocorrência no texto, em **algarismos arábicos e um hífen**;
- as tabelas podem ser numeradas consecutivamente por capítulo ou no documento como um todo, conforme abaixo. **Quando a numeração for feita por capítulo, o número de ordem deve ser precedido do número do capítulo e um ponto**;

Tabela 1 - Alelos de locus das amostras de 1 a 10 Tabela 2 - Análise da freguência do perfil genético ou (Tabelas do capítulo 4) Tabela 4.1 - Alelos de locus das amostras de 1 a 10 Tabela 4.2 - Análise da frequência do perfil genético

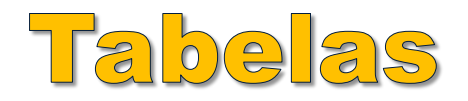

### **Aspectos a considerar:**

- a tabela deve ser colocada preferencialmente em posição vertical, facilitando a leitura dos dados. Caso não haja espaço suficiente, deve ser colocada em posição horizontal com o título voltado para a **margem esquerda da folha**;
- quando houver necessidade, a tabela pode continuar na folha seguinte. Nesse caso, o final da primeira folha não será delimitado por traço horizontal na parte inferior e o cabeçalho será repetido na folha seguinte. As folhas terão as seguintes indicações: "continua", na primeira folha; "continuação", nas demais folhas e "conclusão", na última folha;
- as colunas não devem ser delimitadas por traços verticais e os traços horizontais superiores e inferiores ao cabeçalho devem ser mais fortes;

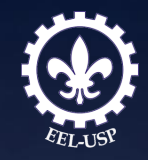

# Tabelas - Notas

- referem-se aos esclarecimentos gerais ou específicos do conteúdo da tabela;
- são colocadas no rodapé da tabela logo abaixo da fonte;
- as notas apresentam informações de natureza geral destinadas a conceituar ou esclarecer o conteúdo da tabela e a indicar a metodologia adotada na coleta e elaboração de dados;
- cada nota deve ser indicada em linha própria, podendo ou não ser numerada ou identificada por símbolos gráficos;
- as notas específicas servem para esclarecer minúcias em relação às casas, colunas ou linhas. São indicadas em algarismos arábicos ou símbolos gráficos;
- a palavra "nota" deve ser grafada com a inicial maiúscula, seguida por dois pontos. Ex.: Nota:

Fonte: (IBGE, 1985) Nota: x dado numérico omitido a fim de evitar a individualização da informação; - Dado numérico igual a zero não resultante de arredondamento.

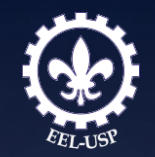

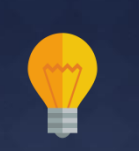

**Considerar** Título da tabela até o primeiro ponto final **(.)** O que precisar incluir após, esse ponto final, coloca-se em Nota.

**Tamanho da Fonte: 10**

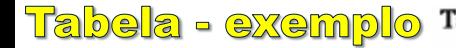

esquerdo

Tabela - exemplo Tabela 14 - Total de estabelecimentos, pessoal ocupado, valor da produção e valor da transformação industrial das industrias metalúrgicas, por Unidade da Federação do Brasil - 1982

Espessura da linha mais grossa

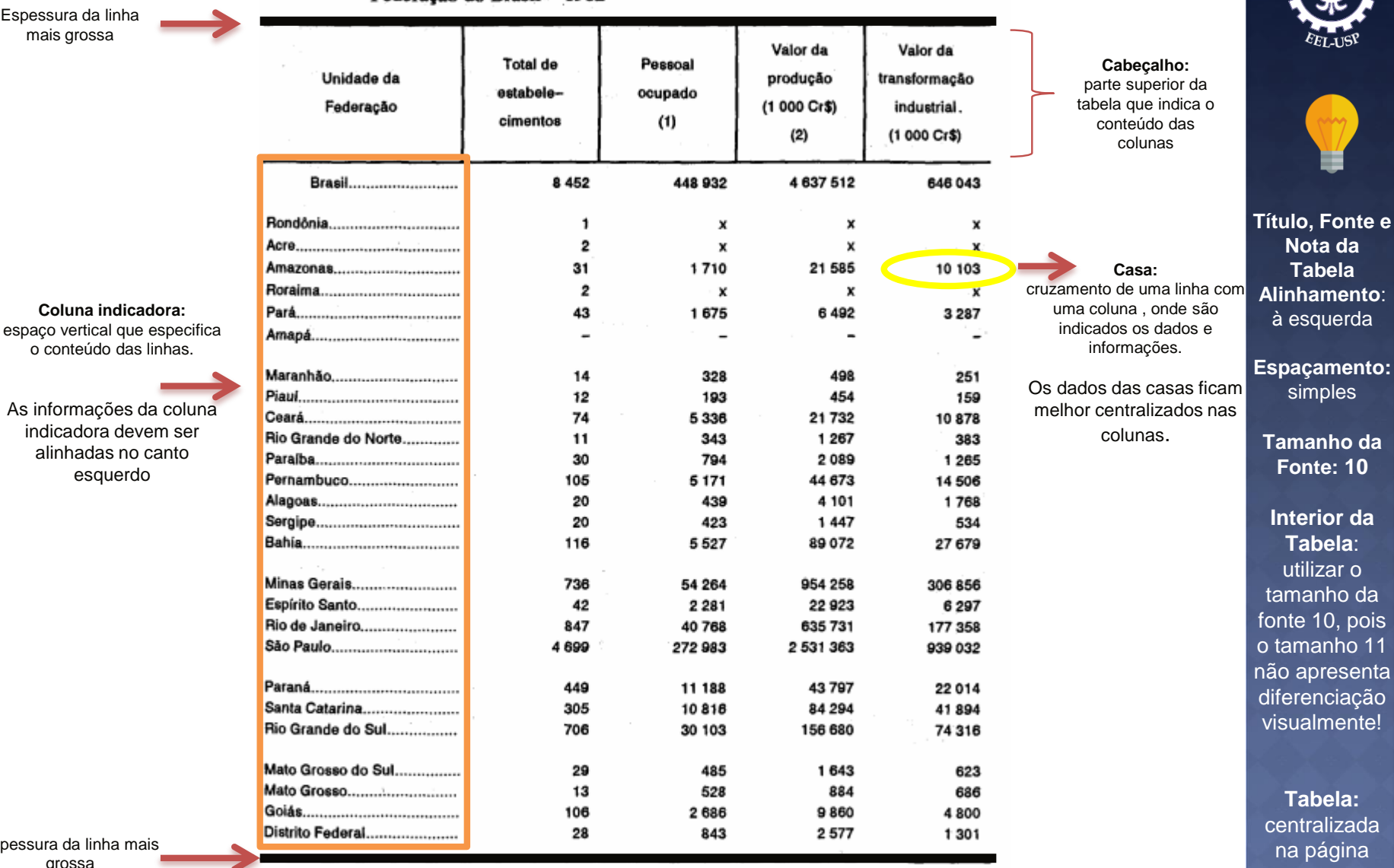

Espessura da linha mais grossa

Fonte: (IBGE, 1985)

Nota: x dado numérico omitido a fim de evitar a individualização da informação;

- Dado numérico igual a zero não resultante de arredondamento.

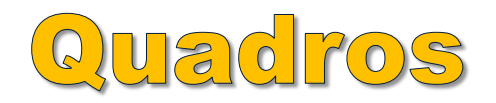

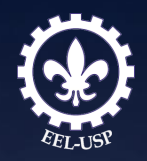

### **São definidos como arranjo predominante de palavras dispostas em linhas e colunas, com ou sem indicação de dados numéricos.**

Diferenciam-se das tabelas por apresentarem um teor esquemático e descritivo, e não estatístico.

A apresentação dos quadros é semelhante à das tabelas, **exceto** pela colocação dos **traços verticais em suas laterais** e na **separação das casas**.

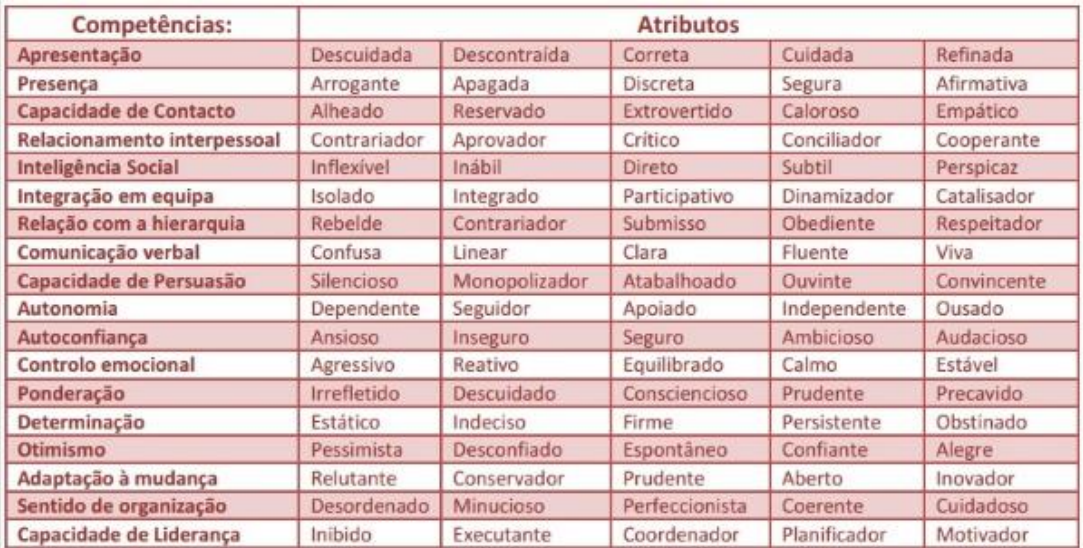

Quadro 1 - Identificação das características pessoais

Fonte: Adaptado de Cardoso (2000)

# ESTRUTURA DO TRABALHO ACADÊMICO

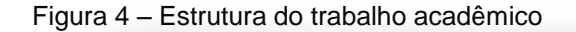

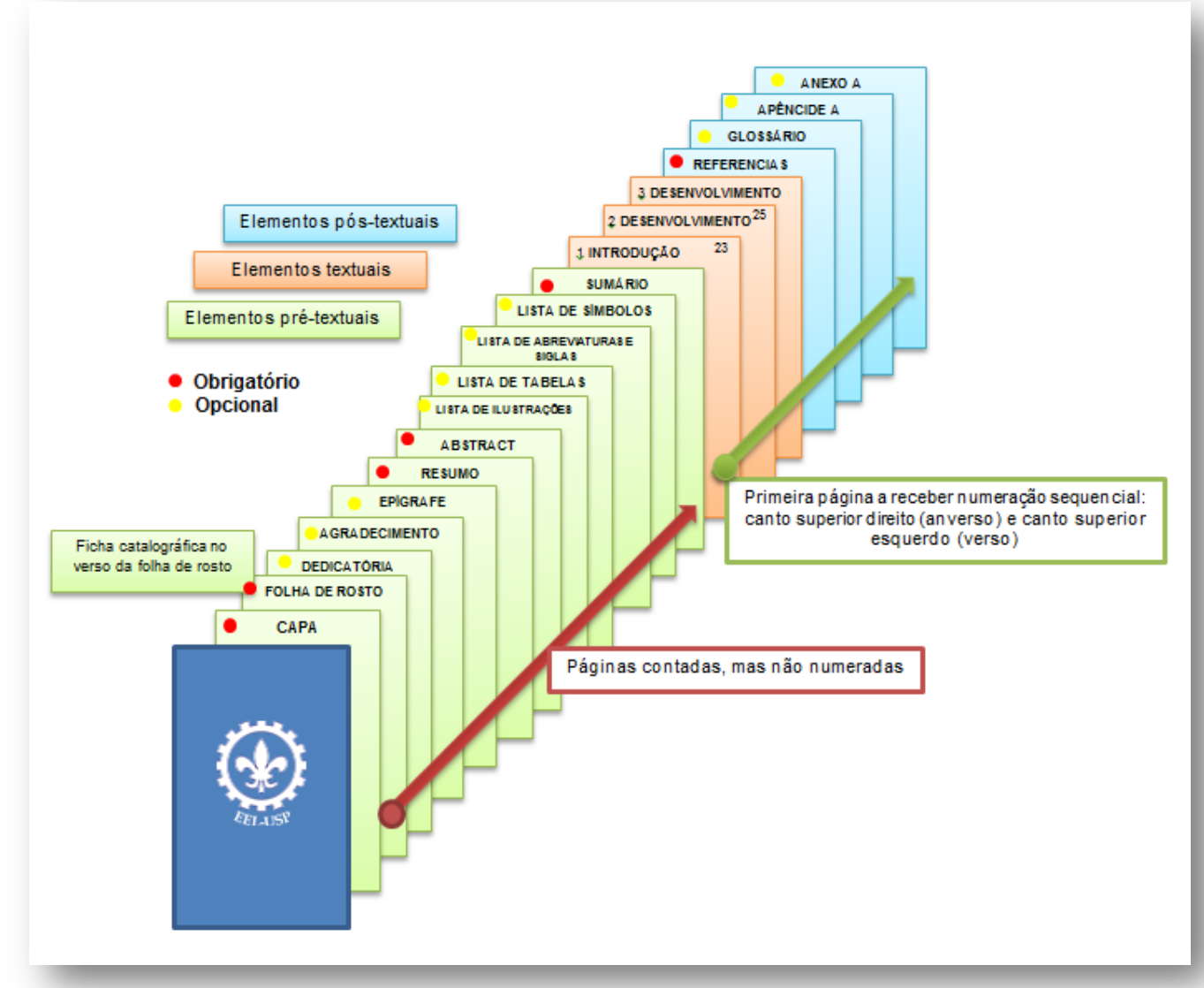

Fonte: Adaptado de ABNT (2011)

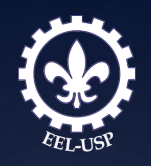

## MODELOS

# (Capas - Folha de rosto - Ficha catalográfica) Monografia, Dissertação e Tese

Estão disponíveis na página da Biblioteca EEL, no Menu "**Orientações para Dissertação, Monografia e Teses**" [\(http://bibliotecas2.eel.usp.br/orientacoes\)](http://bibliotecas2.eel.usp.br/orientacoes), os modelos de capas, folha de rosto e ficha catalográfica (Versão Original e Versão Corrigida):

[Modelo -](http://sistemas.eel.usp.br/bibliotecas/arq/dissertacao-original.pdf) [capa dissertações -](http://sistemas.eel.usp.br/bibliotecas/arq/dissertacao-original.pdf) [versão original](http://sistemas.eel.usp.br/bibliotecas/arq/dissertacao-original.pdf) (atualização 2019) [Modelo -](http://sistemas.eel.usp.br/bibliotecas/arq/dissertacao-corrigida.pdf) [capa dissertações -](http://sistemas.eel.usp.br/bibliotecas/arq/dissertacao-corrigida.pdf) [versão corrigida](http://sistemas.eel.usp.br/bibliotecas/arq/dissertacao-corrigida.pdf) (atualização 2019) [Modelo -](http://sistemas.eel.usp.br/bibliotecas/arq/tese-original.pdf) [capa teses -](http://sistemas.eel.usp.br/bibliotecas/arq/tese-original.pdf) [versão original](http://sistemas.eel.usp.br/bibliotecas/arq/tese-original.pdf) (atualização 2019) [Modelo -](http://sistemas.eel.usp.br/bibliotecas/arq/tese-corrigida.pdf) [capa teses -](http://sistemas.eel.usp.br/bibliotecas/arq/tese-corrigida.pdf) [versão corrigida](http://sistemas.eel.usp.br/bibliotecas/arq/tese-corrigida.pdf) (atualização 2019) [Modelo -](http://sistemas.eel.usp.br/bibliotecas/arq/monografia.pdf) [capa monografia -](http://sistemas.eel.usp.br/bibliotecas/arq/monografia.pdf) [graduação](http://sistemas.eel.usp.br/bibliotecas/arq/monografia.pdf) (atualização 2019) [Modelo -](http://sistemas.eel.usp.br/bibliotecas/arq/pagina de rosto_mestrado profissional_original.pdf) [Mestrado profissional -](http://sistemas.eel.usp.br/bibliotecas/arq/pagina de rosto_mestrado profissional_original.pdf) [versão original](http://sistemas.eel.usp.br/bibliotecas/arq/pagina de rosto_mestrado profissional_original.pdf) (atualização 2019) [Modelo -](http://sistemas.eel.usp.br/bibliotecas/arq/pagina de rosto_mestrado profissional_corrigido.pdf) [Mestrado profissional -](http://sistemas.eel.usp.br/bibliotecas/arq/pagina de rosto_mestrado profissional_corrigido.pdf) [versão corrigida](http://sistemas.eel.usp.br/bibliotecas/arq/pagina de rosto_mestrado profissional_corrigido.pdf) (atualização 2019)

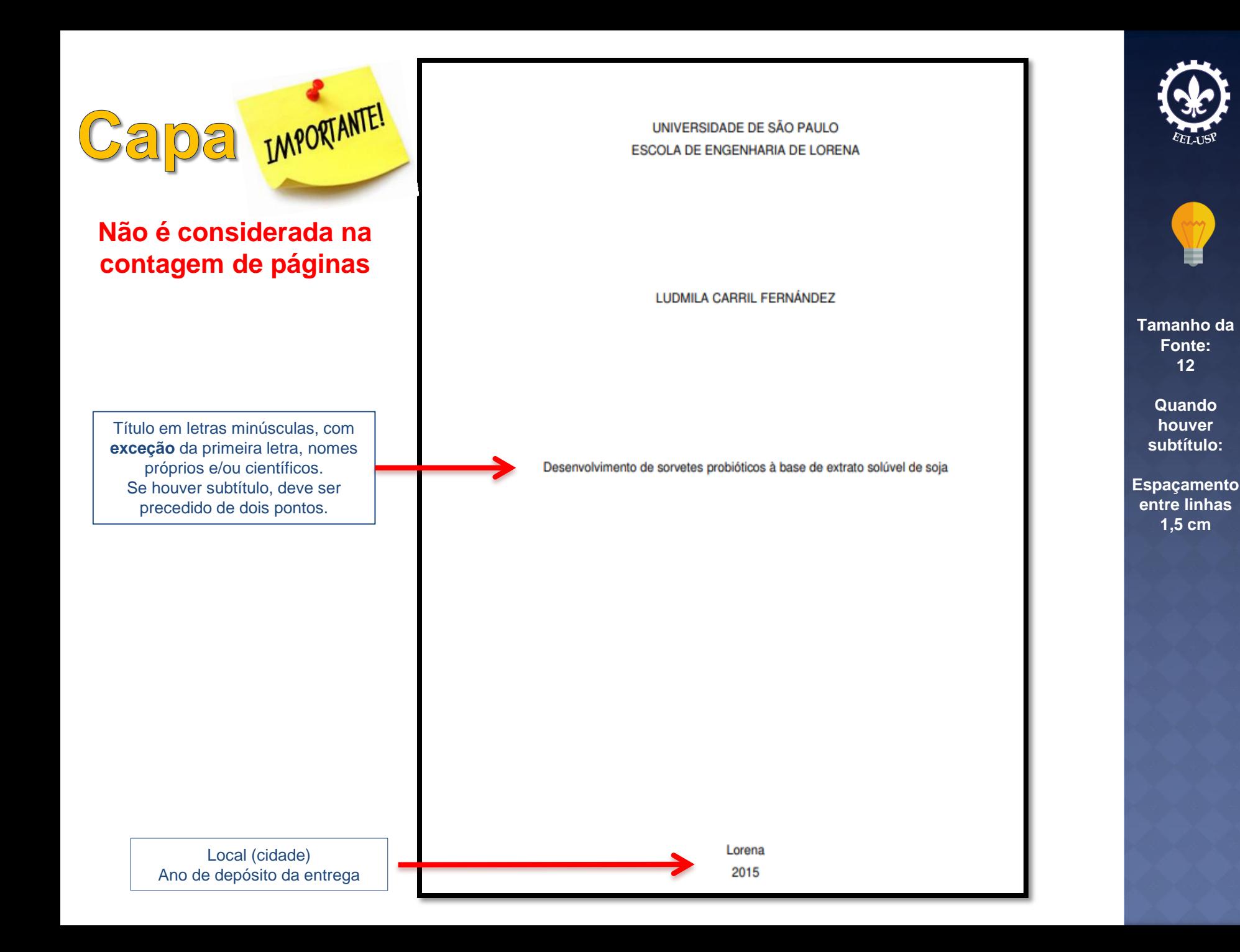

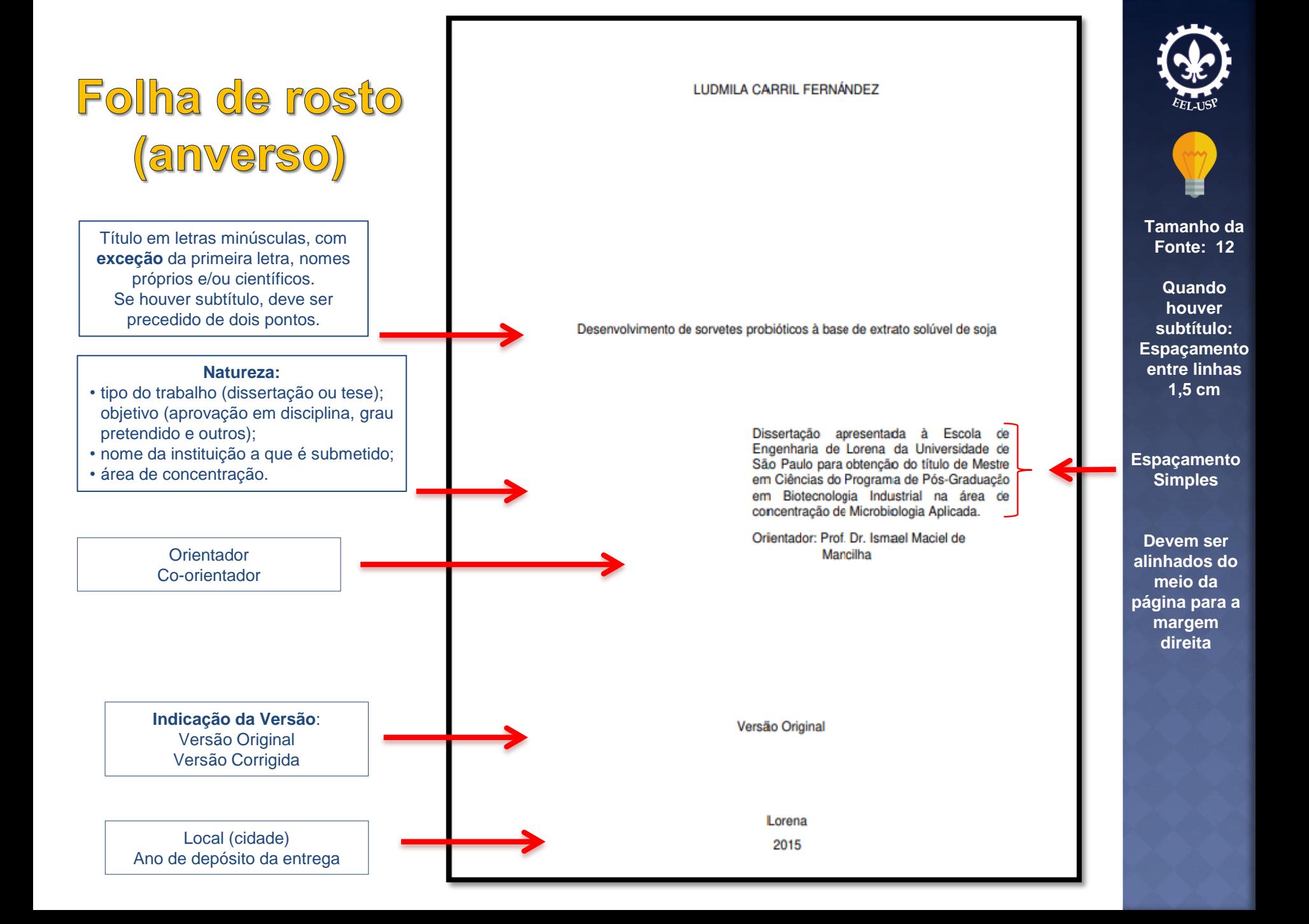

AUTORIZO A REPRODUÇÃO E DIVULGAÇÃO TOTAL OU PARCIAL DESTE TRABALHO, POR QUALQUER MEIO<br>CONVENCIONAL OU ELETRÔNICO, PARA FINS DE ESTUDO E PESQUISA, DESDE QUE CITADA A FONTE

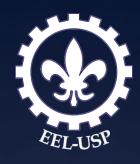

# Folha de rosto (verso)

O Serviço de Biblioteca e Informação - SBI, da Escola de Engenharia de Lorena - EEL/USP disponibiliza para sua comodidade e rapidez um Modelo de Ficha Catalográfica através do serviço de **Geração Automática de Ficha Catalográfica** *online*.

A ficha deve ser impressa no verso da folha de rosto, com a formatação exigida pelas normas: contida num retângulo de aproximadamente 12,5 cm x 7,5 cm.

*Link* de acesso:

<http://bibliotecas2.eel.usp.br/fichacatalografica>

Tutorial para a inserção da ficha catalográfica no trabalho:

<https://sistemas.eel.usp.br/bibliotecas/tutorial.pdf>

Ficha catalográfica elaborada pelo Sistema Automatizado da Escola de Engenharia de Lorena, com os dados fornecidos pelo(a) autor(a)

Fernández, Ludmila Carril Desenvolvimento de sorvetes probióticos à base de extrato solúvel de soja / Ludmila Carril Fernández; orientador Ismael Maciel de Mancilha - Versão Original. - Lorena, 2015. 86 p.

Dissertação (Mestrado em Ciências - Programa de Pós Graduação em Biotecnologia Industrial na Área de Microbiologia Aplicada) - Escola de Engenharia de Lorena da Universidade de São Paulo. 2015

1. Extrato solúvel de soja. 2. Lactobacillus delbrueckii . 3. Sorvete probiótico. I. Título. II. Mancilha, Ismael Maciel de , orient.

## Resumo

### Dissertação (Mestrado em Ciências) Tese (Doutorado em Ciências

- deve ser redigido em parágrafo único e com espaçamento simples ;
- conter de 150 a 500 palavras ;
- os termos representativos do conteúdo do trabalho devem constar logo abaixo do resumo, antecedido pela expressão Palavras -chave, separadas entre si por ponto e finalizadas também por ponto ;
- O conteúdo do trabalho (descritores) deve ser atribuído , preferencialmente , de acordo com o Vocabulário Controlado do SIBi /
- USP (UNIVERSIDADE DE SÃO PAULO, c2006),
- deve ser precedido da referência do documento e elaborado de acordo com a ABNT NBR 6028 (ASSOCIAÇÃO BRASILEIRA DE NORMAS TÉCNICAS , 2003 ) .

### **RESUMO**

GAMA, M. V. M. A interação de projetos educacionais para o aprendizado em ciências: o laboratório, a monitoria e a pré-iniciacão científica. 2016. 117 p. Dissertação (Mestrado em Ciências) - Escola de Engenharia de Lorena, Universidade de São Paulo, Lorena, 2016.

Ensinaré sem dúvida um dos grandes desafios do século XXI. A busca por alternativas ao tradicional sistema de ensino mostra a necessidade de mudanças, que é inerente à sociedade do conhecimento em contínua evolução. A Escola deve promover ações que despertem o interesse e motivem os alunos, construindo verdadeiro significado a aprendizagem e influenciando suas futuras escolhas profissionais. Um importante mecanismo de ensino que pode promover a aprendizagem a partir de exemplos práticos e problemas do cotidiano são os projetos. Projetos estes que desenvolvidos na Escola, em parceria com instituicões de nível superior, podem constituir importante ferramenta ao processo de ensino e aprendizagem, com a dedicação docente por meio da mediação do conhecimento incentivando o protagonismo juvenil, a participação da gestão escolar valorizando atitudes inovadoras e o compromisso da Universidade em abrir suas portas para interagir com o ensino básico. Desta forma, esta pesquisa pretende investigar se as ações desenvolvidas na Escola pelo projeto Laboratório de Ciências e sua interação com a Universidade por meio do programa de Pré-iniciação Científica contribuem para a construção e manutenção de um modelo que busca a melhoria da qualidade do ensino e aprendizagem em ciências exatas e biológicas em Escolas Públicas.

Palavras-chave: Projetos. Interação Universidade-Escola. Laboratório de Ciências, Pré-IC

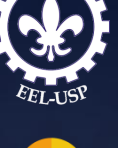

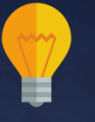

**Espaçamento entre linhas:**

**simples**

## Abstract

Dissertation (Master of Science) Thesis (Doctoral of Science)

O nome da Instituição permanece em **português!**

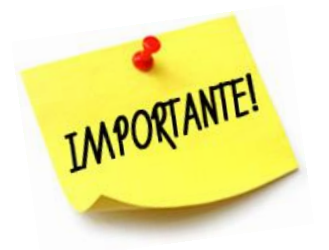

Elaborado com as mesmas características do Resumo em língua portuguesa.

### **ARSTRACT**

GAMA, M. V. M. The interaction of educational projects for learning in science: laboratory, tutoring, and scientific pre-initiation. 2016. 119 p. Dissertation (Master of Science) - Escola de Engenharia de Lorena, Universidade de São Paulo, Lorena, 2016.

Teaching is undoubtedly one of the greatest challenges of the twenty-first century. The search for alternatives to the traditional educational system shows that is necessary changes, which are inherent in the society of knowledge under continuous evolution. The School must promote actions in order to develop interest and motivate students by building true meaning of learning and influencing their career choices in future. An important teaching mechanism that can promote learning from practical examples and everyday problems are the projects. The projects developed at School in partnership with Universities are important tools to the process of teaching and learning, in which the dedication of the teacher through mediation of knowledge by encouraging youth protagonism, participating in the School management in order to promote innovative attitudes and the commitment of the University in opening their doors to interact with basicSchools. Thus, this work aims to investigate whether the actions developed through the project of Science Laboratory at the School and the interaction with University by Scientific Pre-initiation program (Brazilian program for introducing high school students in Science)can contribute to build a model, which intends to improve the quality of teaching in exact and biological sciences disciplines at public Schools.

Keywords: Project. Interaction University-School. Science Laboratory. Pre-IC.

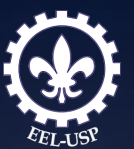

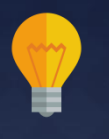

**Espaçamento entre linhas:**

**simples**

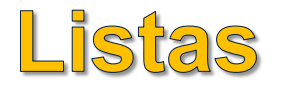

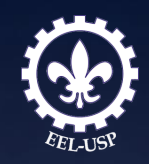

## **Elementos opcionais**

### **a) Lista de ilustrações**

Elaborada seguindo a mesma ordem apresentada no texto, com cada item designado por seu nome específico, acompanhado do respectivo número da página. Recomenda-se a elaboração de lista própria para cada tipo de ilustração (desenhos, fluxogramas, fotografias, gráficos, mapas, organogramas, plantas, quadros, retratos e outros).

### **b) Lista de tabelas**

Elaborada seguindo a mesma ordem apresentada no texto, ou por capítulo com cada item designado por seu nome específico, acompanhado do respectivo número da página.

### **c) Lista de abreviaturas e siglas**

Constituída de uma relação alfabética das abreviaturas e siglas utilizadas no texto, seguidas das palavras ou expressões correspondentes grafadas por extenso. Quando necessário, recomenda-se a elaboração de lista própria para cada tipo.

### **d) Lista de símbolos**

Elaborada seguindo a mesma ordem apresentada no texto. Cada símbolo deve vir seguido pelo significado correspondente.

# Exemplos:

### **a) Lista de ilustrações**

### **b) Lista de tabelas**

### **LISTA DE MAPAS**

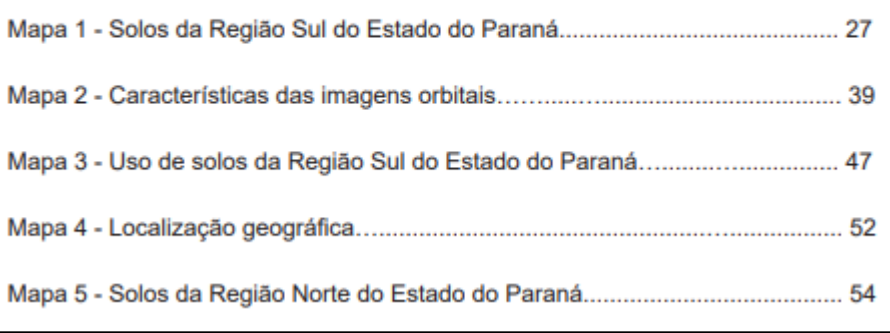

### **LISTA DE TABELAS**

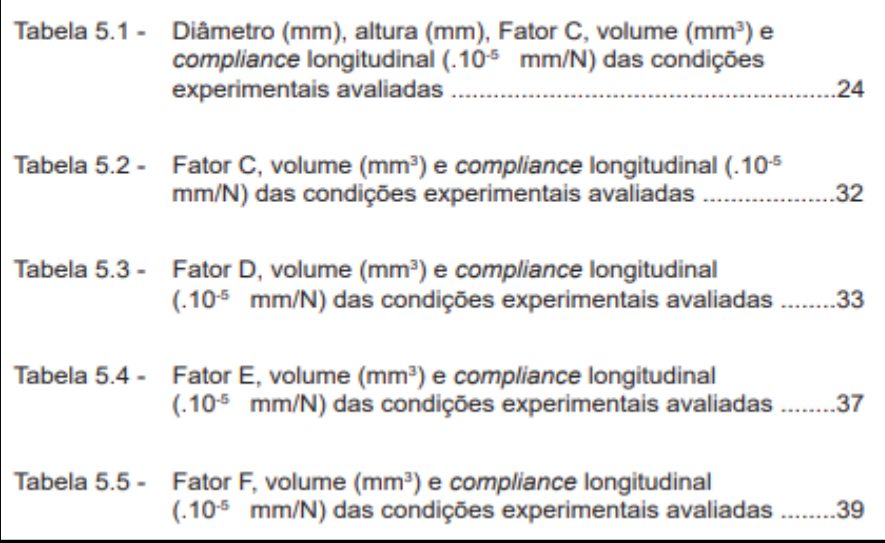

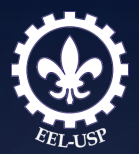

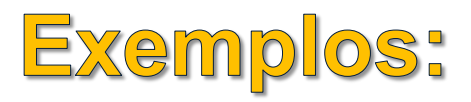

## **c) Lista de abreviaturas e siglas**

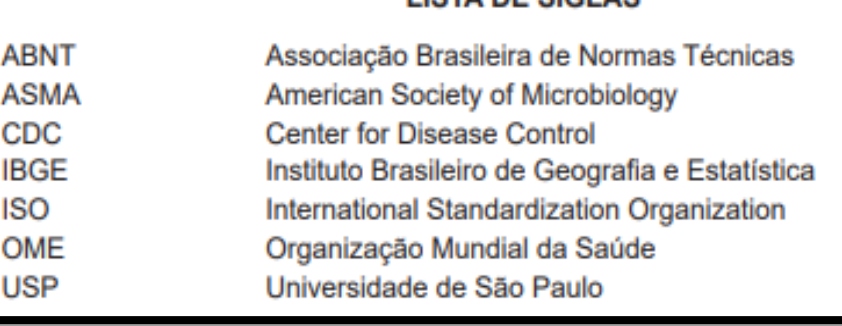

LISTA DE SIGLAS

## **d) Lista de símbolos**

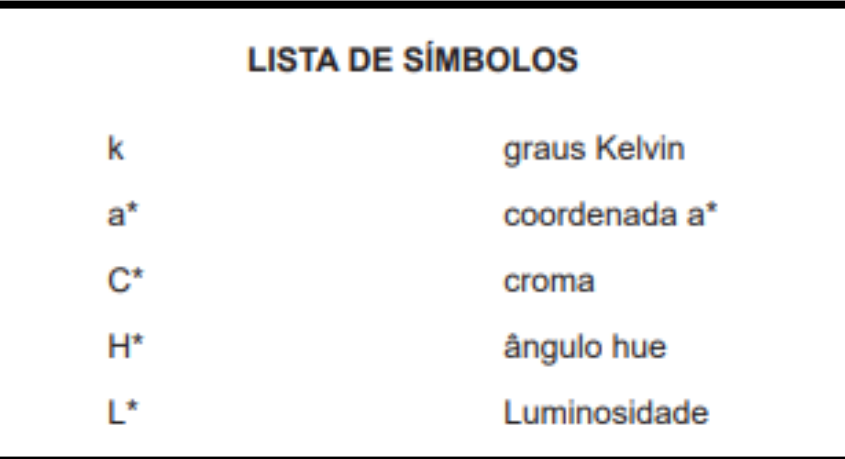

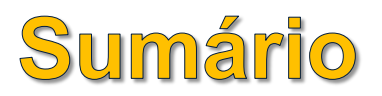

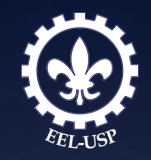

### **Elemento obrigatório**

Consiste na enumeração das divisões, seções e outras partes do trabalho, **na mesma ordem e grafia que aparecem no mesmo, acompanhadas do respectivo número da página.**

Havendo mais de um volume, cada um deve conter o sumário completo do trabalho, conforme a ABNT NBR 6027 (ASSOCIAÇÃO BRASILEIRA DE NORMAS TÉCNICAS, 2012b)

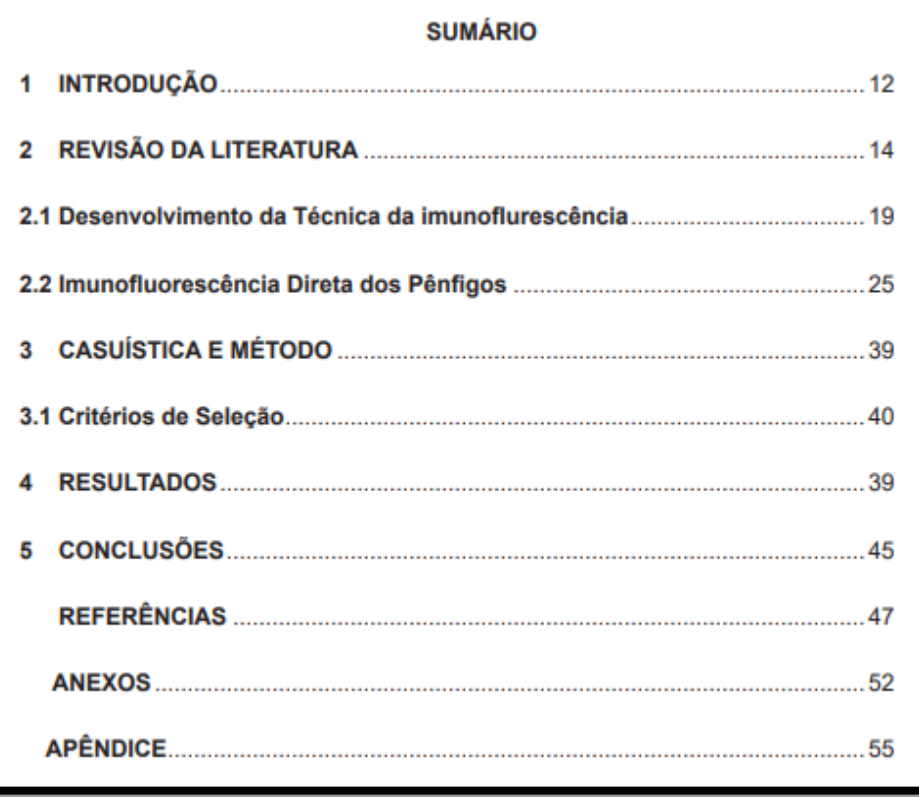

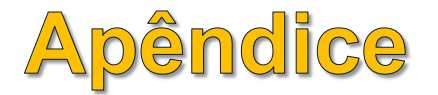

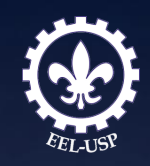

Elemento opcional, que consiste em **texto ou documento elaborado pelo autor**, a fim de complementar sua argumentação.

Devem ser identificados por **letras maiúsculas consecutivas**, seguidas de hífen e pelos respectivos títulos (**centralizados**).

Excepcionalmente, utilizam-se letras maiúsculas dobradas na identificação dos apêndices, quando esgotadas as 26 letras do alfabeto.

A paginação deve ser contínua, dando seguimento ao texto principal.

APÊNDICE A - Exemplos de elaboração de referências para dissertações e teses APÊNDICE B - Imagem de ultrasom da arcada dentária superior - lado direito

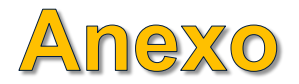

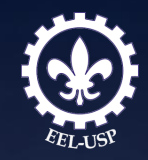

Elemento opcional, que consiste em um **texto ou documento não elaborado pelo autor**, que serve de fundamentação, comprovação e ilustração.

Devem ser identificados por **letras maiúsculas consecutivas**, seguidas de hífen e pelos respectivos títulos (**centralizados**).

Excepcionalmente, utilizam-se letras maiúsculas dobradas na identificação dos anexos, quando esgotadas as 26 letras do alfabeto.

A paginação deve ser contínua, dando seguimento ao texto principal.

ANEXO A - Termo de Consentimento Livre e Esclarecido

ANEXO B - Ficha Clínica

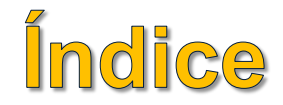

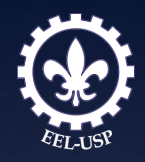

Elemento opcional, que consiste em lista de palavras ou frases ordenadas alfabeticamente (autor, título ou assunto) ou sistematicamente (ordenação por classes, numérica ou cronológica); localiza e remete para as informações contidas no texto.

A paginação deve ser contínua, dando seguimento ao texto principal.

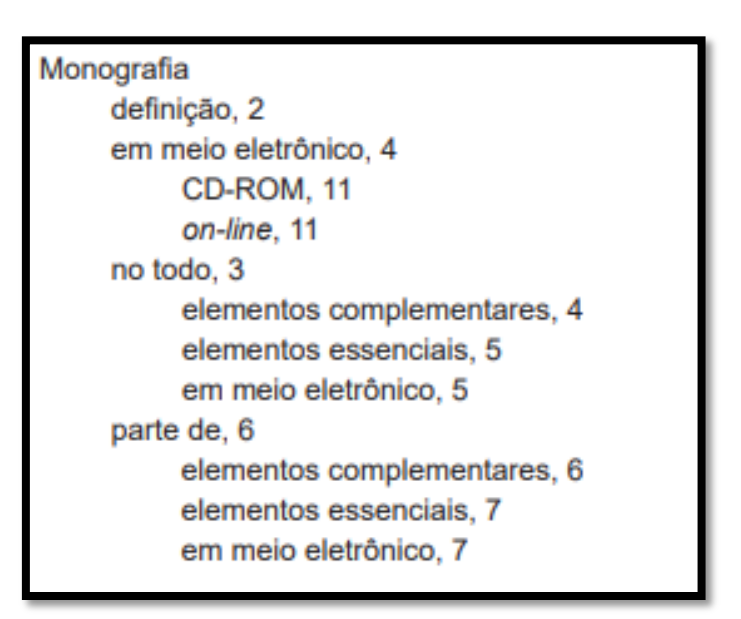

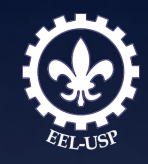

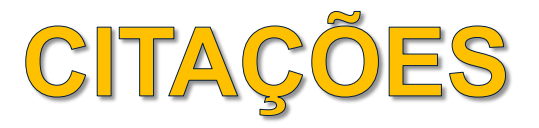

Citação é a menção no texto de informações extraídas de uma fonte documental que tem o propósito de esclarecer ou fundamentar as ideias do autor. A fonte de onde foi extraída a informação deve ser citada obrigatoriamente, respeitando-se os direitos autorais, conforme ABNT NBR 10520 (ABNT, 2002).

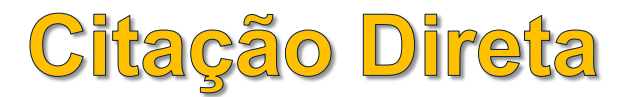

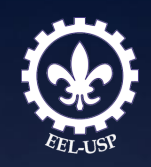

## É a transcrição (reprodução integral) de parte da obra consultada, conservando-se a grafia, pontuação etc.

A reprodução de um texto **de até três linhas** deve ser incorporada ao parágrafo entre **aspas duplas**. As aspas simples são utilizadas para indicar citação no interior da citação.

> Segundo Madigan et al. (2010, p. 89) "As vesículas de gás são estruturas fusiformes, preenchidas por gás e constituídas de proteínas; elas são ocas, porém rígidas, variando quanto ao comprimento e diâmetro".

> "A comparação é a técnica científica aplicável sempre que houver dois ou mais termos com as mesmas propriedades gerais ou características particulares" (CERVO; BERVIAN; DA SILVA, 2007, p. 32).

As transcrições com **mais de três linhas** devem figurar abaixo do texto, com **recuo de 4 cm da margem esquerda, com letra menor que a do texto utilizado e sem aspas.**

De acordo com Cervo, Bervian e Da Silva (2007, p. 35)

A análise e a síntese racionais só podem ser feitas mentalmente. Empregam-se principalmente na filosofia e na matemática. A análise é uma espécie de indução; parte-se do particular, do complexo, para o princípio geral e mais simples. A síntese é uma espécie de deducão; vai do mais simples ao mais complexo.

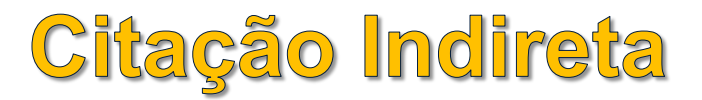

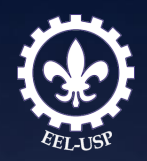

É o texto criado com base na obra de autor consultado, em que se reproduz o conteúdo e ideias do documento original; dispensa o uso de aspas duplas.

> A hipertemia em bovinos Jersey foi constatada quando a temperatura do ambiente alcançava 2.5o (RIECK; LEE, 1948).

# Citação de Citação

É a citação direta ou indireta de um texto que se refere ao documento original, que não se teve acesso.

Indicar, no texto, o sobrenome do(s) autor(es) do documento não consultado, seguido da data, da expressão latina apud (citado por) e do sobrenome do(s) autor(es) do documento consultado, data e página.

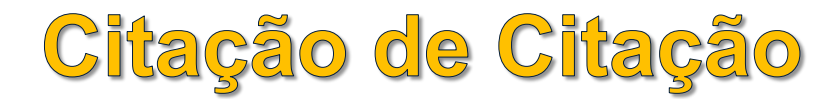

a) incluir a citação da obra consultada nas Referências.

REIS, J.; NÓBREGA, P. Tratado das doenças das aves. São Paulo: Melhoramentos, 1956. p. 30-82.

### b) mencionar, em nota de rodapé, a referência do trabalho não consultado.

### No texto:

Segundo Vianna<sup>1</sup> (1986, p. 172 apud SEGATTO, 1995, p. 214-215) "[...] o viés organicista da burocracia estatal e o antiliberalismo da cultura politica de 1937, preservado de modo encapuçado na Carta de 1046".

<sup>1</sup> VIANNA, S. B. A politica econômica no segundo Governo Vargas: 1951-1954. Rio de Janeiro: BNDES, 1986.

### Nas Referências:

SEGATTO, J. A. Reforma e revolução: as vicissitudes politicas do PCB: 1954-1964. Rio de Janeiro: Civilização Brasileira, 1995.

**Nota:** este tipo de citação só deve ser utilizado nos casos em que o documento original não foi recuperado (documentos muito antigos, dados insuficientes para a localização do material etc.).

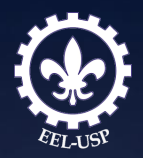

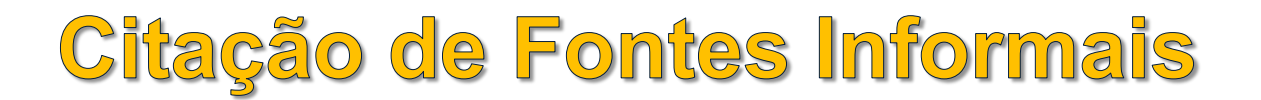

### **a) Informação verbal**

comunicações pessoais, anotações de aulas, trabalhos de eventos não publicados (conferências, palestras, seminários, congressos, simpósios etc.), indicar entre parênteses a expressão (informação verbal), mencionando-se os dados disponíveis somente em nota de rodapé.

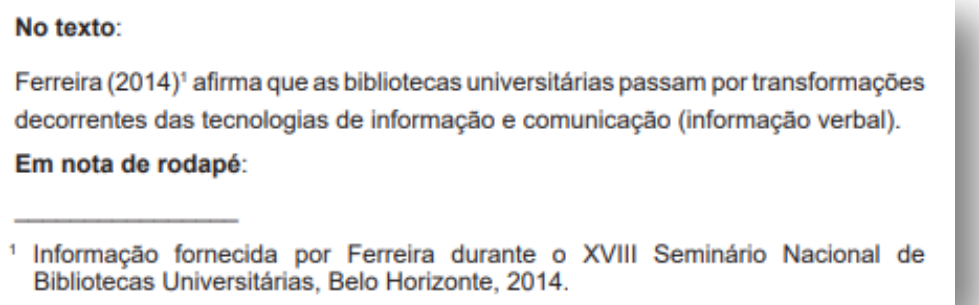

### **b) Informação pessoal**

Indicar, entre parênteses, a expressão (informação pessoal) para dados obtidos de comunicações pessoais, correspondências pessoais (postal ou e-mail), mencionando-se os dados disponíveis em nota de rodapé.

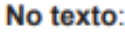

Pestana menciona que 20% das bibliotecas [...] (informação pessoal).<sup>1</sup>

Em nota de rodapé:

<sup>1</sup> PESTANA, F. O. Bibliotecas de ONGs. Mensagem recebida por ymbc@terra.com.br em 13 de abr. 2014.

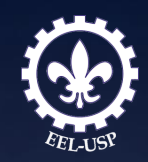

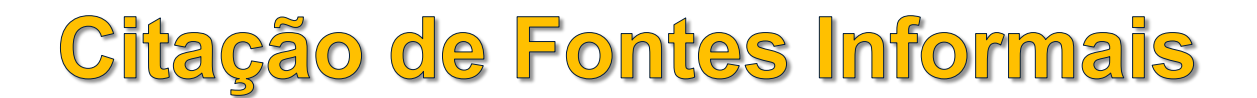

### **c) Em fase de impressão**

Trabalhos em fase de impressão devem ser mencionados nas Referências..

PAULA, F. C. E. et al. Incinerador de resíduos líquidos e pastosos. Revista de Engenharia e Ciências Aplicadas, São Paulo, v. 5, 2001. No prelo.

### **d) Informação pessoal**

Indicar, entre parênteses, a expressão (informação pessoal) para dados obtidos de comunicações pessoais, correspondências pessoais (postal ou e-mail), mencionando-se os dados disponíveis em nota de rodapé.

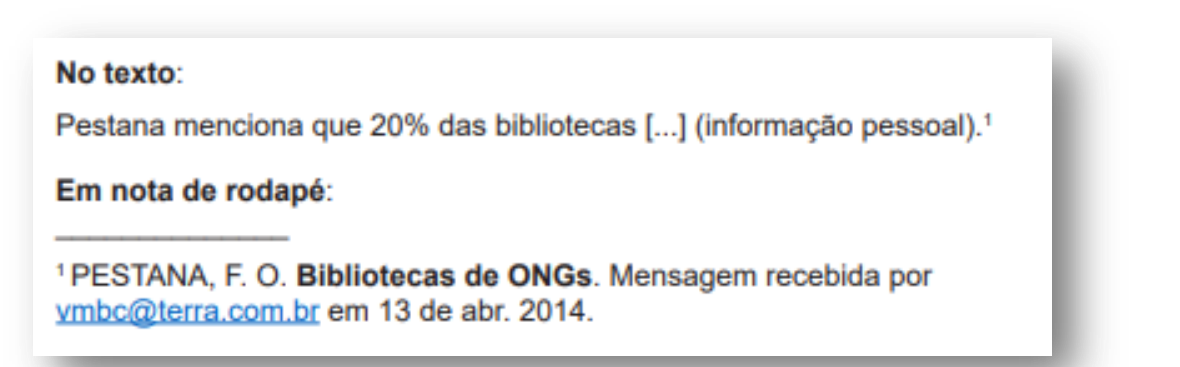

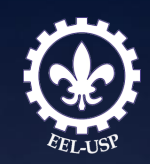

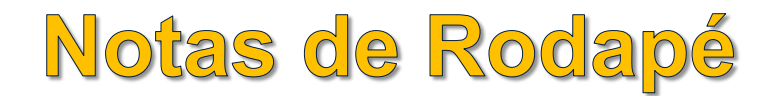

### **São indicações, observações ou aditamentos ao texto feitas pelo autor do trabalho.**

Inclui dados obtidos por fontes informais tais como: informação verbal, pessoal ou não consultados diretamente.

# Tipos:

- **a) notas explicativas:** constituem-se em comentários, complementações ou traduções que interromperiam a sequência lógica se colocadas no texto (SOARES, 2002);
- **b) notas de referência**: indicam documentos consultados ou remetem a outras partes do texto onde o assunto em questão foi abordado.

Devem ser digitadas em fontes menores, dentro das margens, ficando separadas do texto por um espaço simples de entrelinhas e por filete de aproximadamente 5 cm, a partir da margem esquerda.

As notas de rodapé podem ser indicadas por numeração consecutiva, com números sobrescritos para cada capítulo ou parte (não se inicia a numeração a cada folha).

## Notas de Rodapé

Devem ser digitadas em fontes menores, dentro das margens, ficando separadas do texto por um espaço simples de entrelinhas e por filete de aproximadamente 5 cm, a partir da margem esquerda.

As notas de rodapé podem ser indicadas por numeração consecutiva, com números sobrescritos para cada capítulo ou parte (não se inicia a numeração a cada folha).

### No texto:

Competência: é "uma capacidade específica de executar a ação em um nível de habilidade que seja suficiente para alcancar o efeito desejado" (RHINESMITH1, 1993 apud VERGARA, 2000, p. 38).

Segundo Vergara (2000) mentalidade não é competência. A competência se estabelece a partir de uma mentalidade transformada em comportamento, assim como característica não é competência.

Para Rhinesmith<sup>2</sup> (1993 apud VERGARA, 2000, p. 38) as competências a seguir complementam as mencionadas anteriormente:

### Em nota de rodapé:

<sup>2</sup> Ibid, p. 38-39.

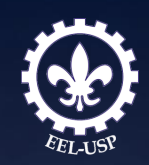

<sup>&</sup>lt;sup>1</sup> RHINESMITH, S. Guia gerencial para globalização. Rio de Janeiro: Berkeley, 1993.

# Expressões<br>Latinas

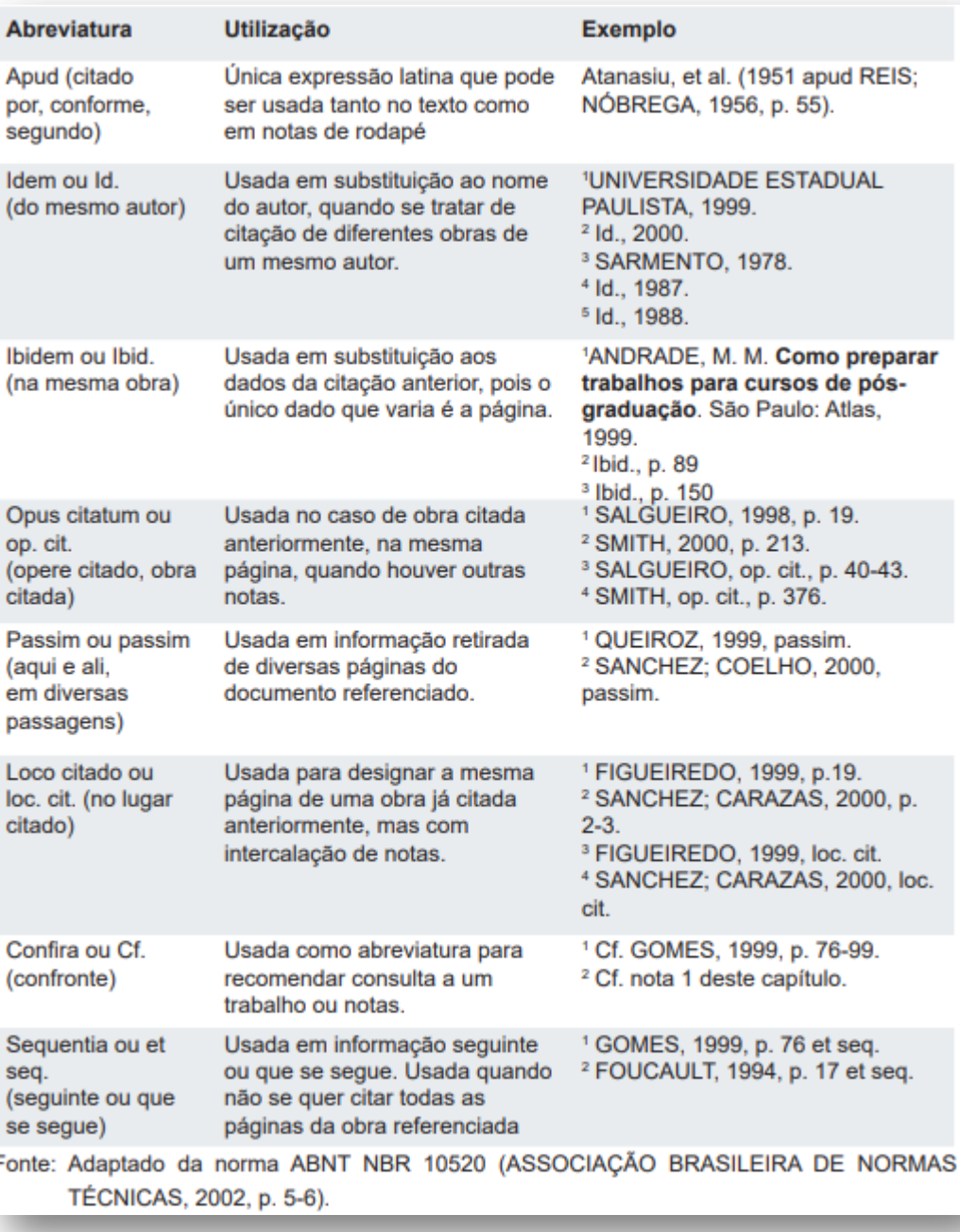

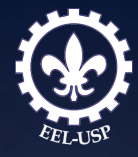

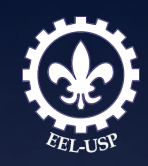

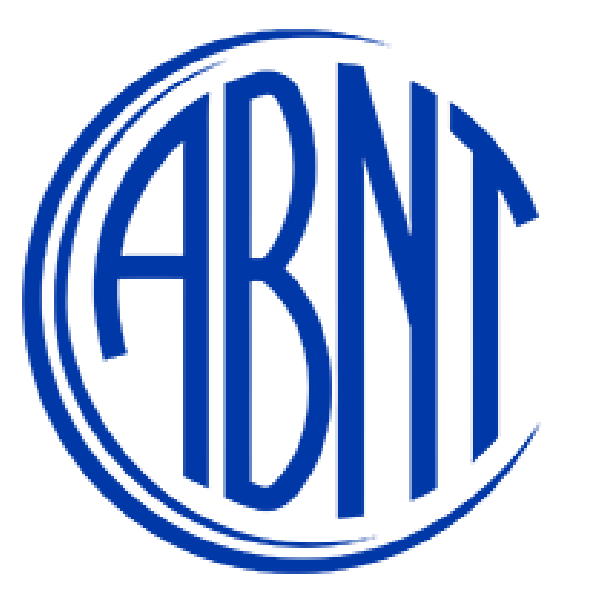

# Regras de Apresentação da Norma NBR 6023:2018 (alteração/inclusão)

A ABNT NBR 6023- Informação e documentação – Referências – Elaboração foi atualizada e a nova norma está em vigor desde o dia 14 de novembro de 2018.

## **Salienta-se que este Guia não dispensa a consulta da norma na íntegra.**

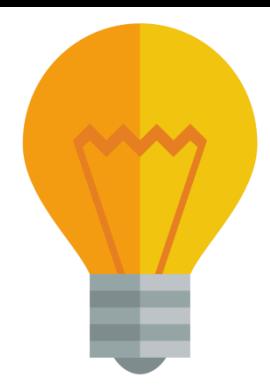

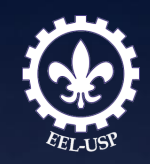

# **ABNT - Portal GedWeb**

# Para os Usuários USP é possível acessar as normas da ABNT por esse link: <https://www.gedweb.com.br/usp>

Portal contendo normas técnicas da Associação Brasileira de Normas Técnicas (ABNT) e do Mercosul, além de 360 mil legislações de órgãos reguladores nacionais, como INMETRO, ANEEL, ANVISA, dentre outros.

O acesso ao conteúdo é aberto a toda comunidade USP, por meio de reconhecimento de IP.

Caso o usuário deseje acessar o conteúdo fora da Universidade:

a)VPN USP (<http://www.sti.usp.br/atendimento/faq/vpn/vpn-tutoriais/>); b)Senha Única da USP (link de acesso no endereço: [https://uspdigital.usp.br](https://uspdigital.usp.br/)).

# Elementos da Referência

A referência é constituída de **elementos essenciais**, e quando necessário, acrescida de **elementos complementares** para melhor identificar o documento, como horário, o número de DOI, entre outros.

Os elementos essenciais e complementares são retirados do próprio documento e devem refletir os dados do documento consultado. Na inexistência desses dados, utilizam-se outras fontes de informação, indicando-os entre **colchetes.**

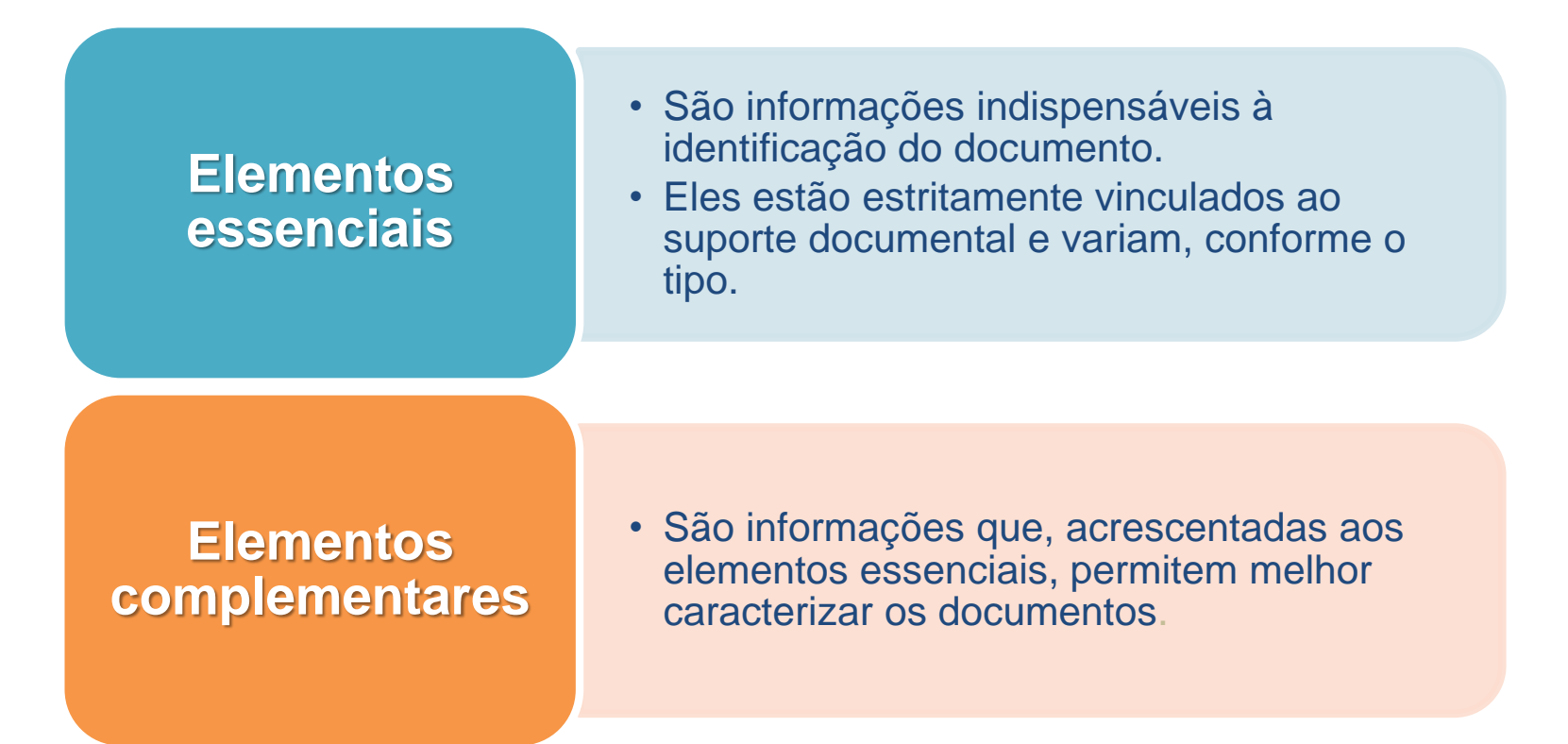

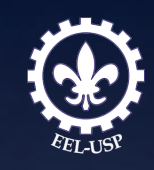

# Lista de Referências

Antiga versão: Alinhada à margem esquerda, espaçamentos simples, separadas entre si por um **espaço duplo.**

## **Nova versão:**

Alinhada à margem esquerda, espaçamento simples, separadas entre si por **uma linha em branco de espaço simples.**

**Referências em nota de rodapé:** recomenda-se o alinhamento à margem esquerda do texto.

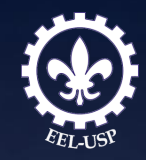

# Abreviaturas utilizadas

### Anexo A

(normativo)

### Abreviatura dos meses

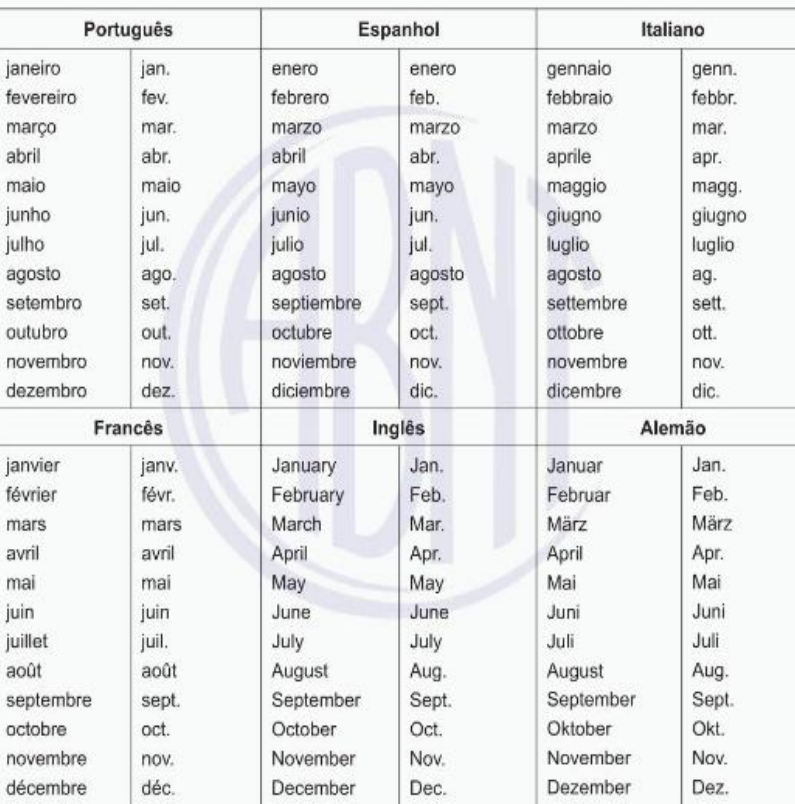

Fonte: (ABNT, 2018, p. 54)

### Anexo B

(normativo)

### Abreviaturas utilizadas

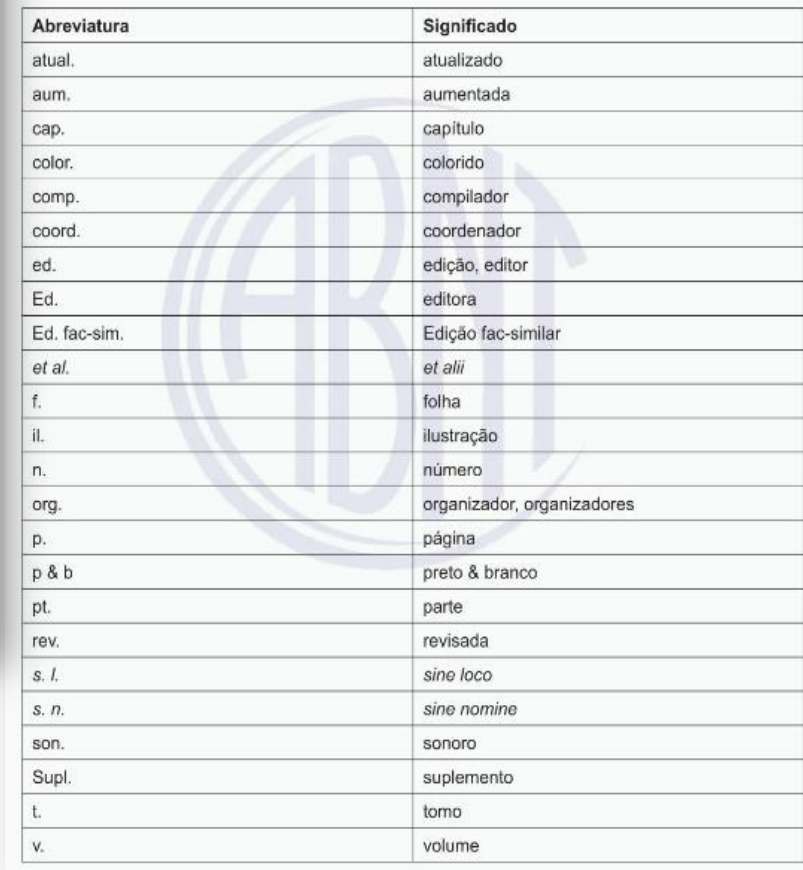

### Fonte: (ABNT, 2018, p. 55)

# Expressões em itálico

As expressões "*In", "et al." , e "|S.l.|"* passaram a ser destacadas em itálico, tal qual as palavras de origem inglesa, como *E-book e online.*

# Hiperlink

Os *hiperlinks* perderam os sinais de abertura e fechamento **"< >**".

### **Nova versão**:

Disponível em: http: //ebooks.pucrs.br/edipucrs/projetosdeflosofa.pdf. Acesso em: 30 nov. 2018.

# *Digital Object Identifier - DOI*

### **Nova versão**:

O DOI apresenta-se como *elemento complementar* ou seja, não é obrigatório. Entretanto para os documentos online é indicado quando necessário, acrescentar elementos complementares à referência para melhor identificar o documento.

LOEVINSOHN, Benjamin**. Performance-based contracting for health services in developing countries**: a toolkit. Washington, DC: The World Bank, 2008. 202 p. DOI 10.1596/978-0-8213- 7536-5. Disponível em: http://www.who.int/management/resources/fnances/CoverSection1.pdf. Acesso em: 7 maio 2010.

Informação fornecida por: Bibliotecária Ludmila A. V. N. Osuna - CRB 8/2517 e Bibliotecária Regina M. L. A. e Silva - CRB 8/2963

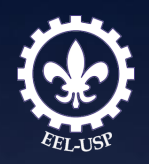

# Nome do Orientador

Outro elemento complementar que aparece na nova versão é a inclusão do nome do orientador nas referências de trabalhos acadêmicos.

CORRÊA, Lucas Eduardo. **Investigação de supercondutividade em boreto do sistema Ta-Zr-B.**  Orientador: Antônio Jefferson da Silva Machado. 2018. 68 p. Dissertação (Mestrado em Ciências) – Escola de Engenharia de Lorena, Universidade de São Paulo, Lorena, 2018.

# **Redes Sociais**

A nova versão da NBR 6023 apresenta um item específico para Redes Sociais. Para Redes Sociais , especificar o nome da rede e o perfil ou pagina acessados, separados por dois pontos.

### *TWITTER*

DIRETOR do SciELO, Abel Packer, apresenta hoje palestra na 4ª edição dos Simpósios Temáticos do Programa de Pós-Graduação em Química da UFMG. [São Paulo], 27 fev. 2015. Twitter: @redescielo. Disponível em: https://twitter.com/redescielo/status/571261986882899969. Acesso em: 5 mar. 2015.

### *FACEBOOK*

ASSOCIAÇÃO BRASILEIRA DE NORMAS TÉCNICAS. Sistemas de armazenagem. São Paulo, 19 set. 2017. Facebook: ABNT Normas Técnicas @ABNTOfcial. Disponível em: https://www.facebook.com/ABNTOfcial/?hc\_ref=ARRCZ0mN\_XLGdpWX onecaRO0ODbGisTE2siVEPqy\_n8sEc1sYCO\_qGLCqynp1lGE2-U&fref=nf. Acesso em: 21 set. 2017.

Informação fornecida por: Bibliotecária Ludmila A. V. N. Osuna - CRB 8/2517 e Bibliotecária Regina M. L. A. e Silva - CRB 8/2963

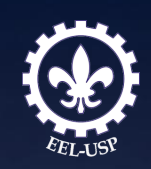

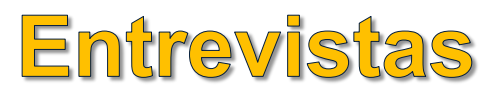

As entrevistas também forma incluídas nesta nova versão:

HAMEL, Gary. Eficiência não basta: as empresas precisam inovar na gestão. |Entrevista cedida a| Chris Stanley**. HSM Management**, São Paulo, n.79, mar./abr. 2010. Disponível em: http://www.revistahsm.com.br/coluna/gary-hamel-e-gestão-na-era-da-criatividade/. Acesso em: 23 mar. 2017.

# Correspondências

Inclui bilhete, carta, cartão, entre outros.

As correspondências surgem como um ítem específico, trazendo como elementos essenciais: remetente (autor), título ou denominação, destinatário (se houver), precedido pela expressão Destinatário:, local, data e descrição física (tipo).

PILLA, Luiz. **|Correspondência|**. Destinatário: Moysés Vellinho. Porto Alegre, 6 jun. 1979. 1 cartão pessoal

AZNAR, José Camón. **|Correspondência**|. Destinatário: Manoelito de Ornellas. |*S.l.|* 1957. 1 bilhete

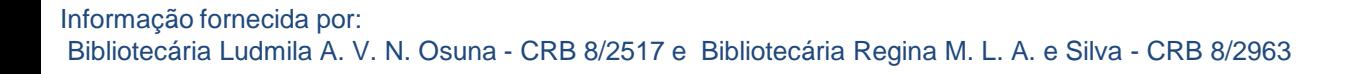

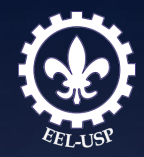

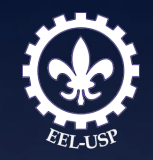

# Indicação de Responsabilidade

### **Antiga versão:**

Nas referências com mais de três autores indicava que se colocasse a expressão *"et al."*

### **Nova versão:**

Ela indica que se coloque todos. No entanto, ainda há a permissão para se utilizar a expressão *"et al."*

Nesta nova versão é feita também uma observação para que se padronizem os prenomes e sobrenomes para o mesmo autor, quando aparecerem de formas diferentes em documentos distintos.

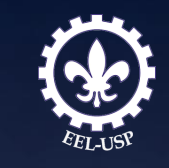

# Evento (item 7.8 NBR6023:2018)

O item "Evento" foi dividido em:

- Evento no todo em monografia;
- Evento no todo em publicação periódica.

# Parte de Evento (item 7.8.4 NBR6023:2018)

O item "Parte de Evento" foi dividido em:

- Parte de Evento no todo em monografia;
- Parte de Evento no todo em publicação periódica;
- Parte de Evento em meio eletrônico.

# Patentes (Item 7.9 – NBR6023:2018)

Incluíram informações essenciais para as referências de patentes e os elementos essenciais são:

- inventor (autor);
- título;
- nomes do depositante e/ou titular e dos procurados (se houver);
- número de patentes;
- data de depósito e data de concessão da patente (se houver).

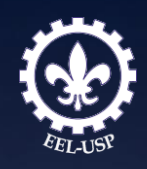

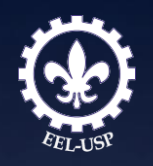

# Jurisprudência (Item 7.11.3 – NBR6023:2018)

Incluíram informações essenciais para as referências de jurisprudência e os elementos essenciais são:

- jurisdição (em letras maiúsculas);
- nome da corte ou tribunal;
- turma e/ou região (entre parênteses se houver);
- tipo de documento (agravo, despacho, entre outros);
- número do processo (se houver);
- ementa (se houver);
- vara, ofício, cartório, câmara ou outra unidade do tribunal;
- nome do relator (procedido da palavra Relator, se houver);
- data de julgamento (se houver);
- dados da publicação.

### **Exemplo:**

BRASIL. Supremo Tribunal Federal (2. Turma). Recurso Extraordinário 313060/SP. Leis 10.927/91 e 11.262 do município de São Paulo. Seguro obrigatório contra furto e roubo de automóveis. Shopping centers, lojas de departamento, supermercados e empresas com estacionamento para mais de cinqüenta veículos. Inconstitucionalidade, Recorrente: Banco do Estado de São Paulo S/A - BANESPA. Recorrido: Município de São Paulo. Relatora: Min. Ellen Gracie. 29 de novembro de 2005. Lex: jurisprudência do Supremo Tribunal Federal, São Paulo, v. 28, n. 327, p. 226-230, 2006.

Fonte: (ABNT, 2018, p. 21)

As ementas e as epígrafes demasiadamente longas podem suprir parte do texto, desde que não seja alterado o sentido. A supressão deve ser indicada por reticências, entre colchetes.

# Atos Administrativos Normativos (Item  $7.11.5 - NBR6023:2018$ )

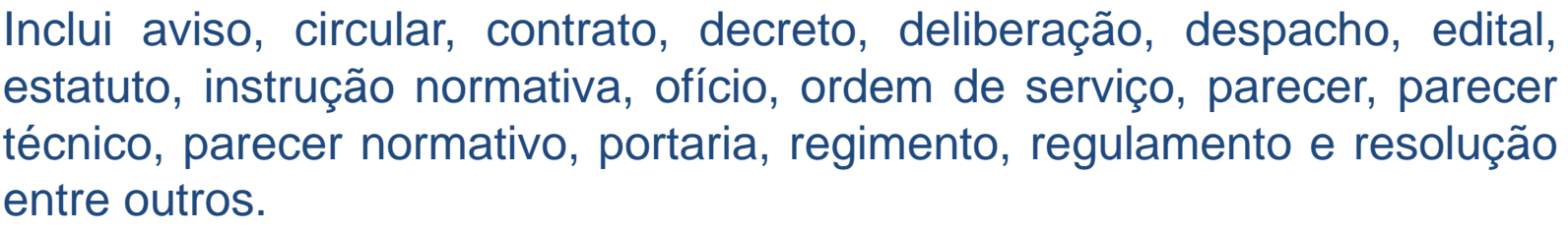

Os elementos essenciais são:

- jurisdição ou cabeçalho da entidade (em letra maiúscula);
- epígrafe: tipo, número e data da assinatura do documento;
- ementa;
- dados da publicação.

### **Exemplo:**

LORENA (SP). Edital de licitação n. 120/2017. Pregão n. 10/2017 [Aquisição de material escolar]. **Lorena**: órgão oficial do município, Lorena, ano 5, n. 42, p. 10, 31 maio 2017.

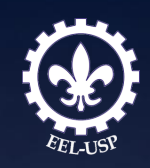

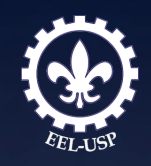

# Documentos Civis e de Cartórios (Item 7.12 - NBR6023:2018)

Os documentos "civis e de cartórios" entraram como novo item da NBR6023. Os elementos essenciais são:

- jurisdição;
- nome do cartório ou órgão expedidor;
- tipo de documento com identificação em destaque;
- data de registro, procedida pela expressão "Registro em:"

**Exemplo:**

LORENA (SP). Cartório de Registro Civil das Pessoas Naturais do 1º Subdistrito de Lorena. **Certidão de Nascimento [de] João Carlos dos Santos**. Registro em 09 maio 2000.

# Documentos Audiovisual (Item 7.13 - NBR6023:2018)

As imagens em movimento passaram a ser chamadas de **documentos audiovisuais:** 

- disco de vinil;
- DVD;
- *Blu-ray*;
- CD;
- fita magnética;
- vídeo;
- filme em película, entre outros.

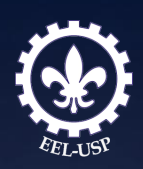

# **Fasciculos/Suplemento/Volume**  $($ Item 7.7.4 – NBR6023:2018)

Incluiu-se o fascículo, volume, suplemento e número especial com novot item da norma e os elementos essenciais são:

- título
- subtítulo (se houver);
- local de publicação;
- editora:
- numeração do ano e/ou volume;
- numeração do fascículo;
- informações de períodos;
- data de sua publicação.

### **Exemplo:**

REVISTA TRIMENSAL DO INSTITUTO HISTÓRICO E GEOGRAPHICO BRAZILEIRO. Rio de Janeiro: Companhia Typographica do Brazil, t. 64, pt. 1, 1901.

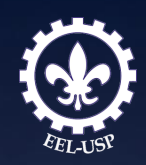

# Pessoa Jurídica — Instituições (Item 8.1.2 - NBR6023:2018)

Alteração na autoria de pessoa jurídica – instituições.

Após a menção do nome da Instituição, inserir a jurisdição entre parênteses.

Exemplo:

INSTITUTO NACIONAL DO CANCÊR (Brasil). INSTITUTO NACIONAL DO CANCÊR (São Paulo).

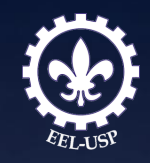

## Dia e Hora (Item 8.6.3 - NBR6023:2018)

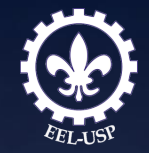

O dia e hora entraram como novo item da norma, devendo o dia ser indicado em algarismos arábicos e anteceder o mês, separado por um espaço. Se necessário indicar a hora da publicação e do acesso do documento, após as respectivas datas.

### **Exemplo:**

RODRIGUES, Artur; MANSO, Bruno Paes; ZANCHETTA, Diego. As faces do movimento nas ruas. Estadão.com.br, São Paulo, 19 jun. 2013, 23:09. Disponível em: http://www.estadao.com.br/noticias/ cidades, as-faces-do-movimento-nas-ruas, 1044494, 0.htm. Acesso em: 20 jun. 2013, 10:05.

Fonte: (ABNT, 2018, p. 46)

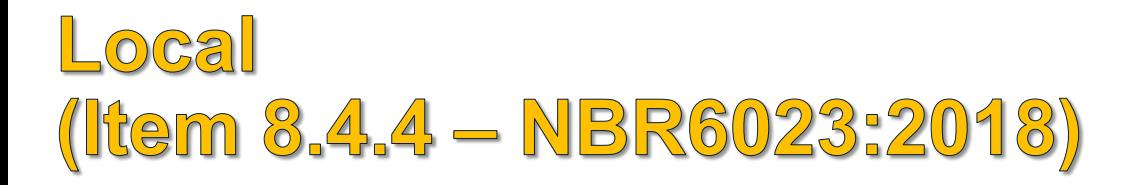

Alteração na forma de escrever a expressão *sine loco,* quando esse não identificado no documento:

- quando apresentado como o primeiro elemento dos dados da publicação, após um ponto final, deve se escrever o "S" em letra maiúscula [S.l];
- caso seja apresentado após a vírgula escrever o "s" em minúsculo.

### **Exemplos:**

KRIEGER, Gustavo; NOVAES, Luís Antonio; FARIA, Tales. Todos os sócios do presidente. 3. ed. [S. I.]: Scritta, 1992. 195 p.

ALEXANDRESCU, D. T. Melanoma costs: a dynamic model comparing estimated overall costs of various clinical stages. Dermatology Online Journal, [s. /.], v. 15, n. 11, p. 1, Nov. 2009. Disponível em: http:// dermatology.cdlib.org/1511/origInals/melanoma\_costs/alexandrescu.html. Acesso em: 3 nov. 2009.

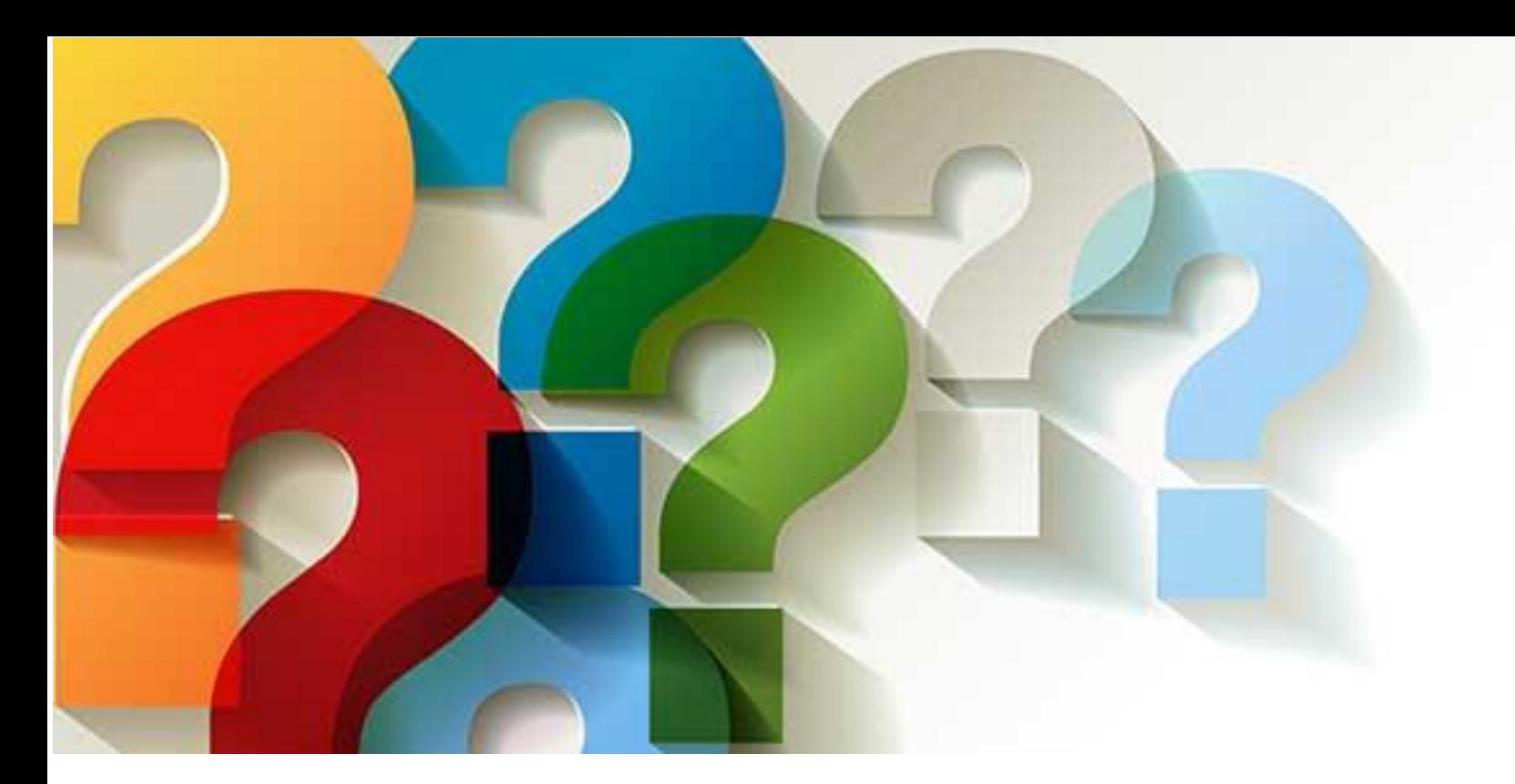

## Dúvidas? Entre em contato:

**Bibliotecária**: Ludmila A. V. N. Osuna (CRB 8/2517) Local: Biblioteca da área II. Telefone: (12) 3159-9802 **Email:** [ludmila@demar.eel.usp.br](mailbox:///C:/Users/Bruno/AppData/Roaming/Thunderbird/Profiles/asd4i2d7.default/Mail/pop.usp.br/ludmila@demar.eel.usp.br)

Bibliotecária Regina M. L. Amorim e Silva (CRB 8/2963) Local: Biblioteca da área II. Telefone: (12) 3159-9945 **Email:** [amorim@demar.eel.usp.br](mailbox:///C:/Users/Bruno/AppData/Roaming/Thunderbird/Profiles/asd4i2d7.default/Mail/pop.usp.br/amorim@demar.eel.usp.br)

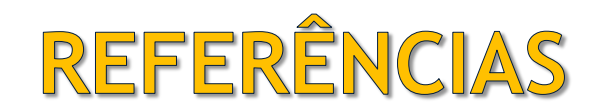

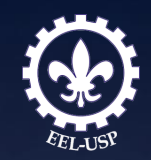

ASSOCIAÇÃO BRASILEIRA DE NORMAS TÉCNICAS. **NBR 6023**: informação e documentação: referências: elaboração. Rio de Janeiro, 2018. 68 p.

IBGE. Centro de Documentação e Disseminação de Informações. Normas de apresentação tabular. Fundação Instituto Brasileiro de Geografia e Estatística, Centro de Documentação e Disseminação de Informações. - 3. ed. - Rio de Janeiro : IBGE, 1993. 62 p. Disponível em: [https://biblioteca.ibge.gov.br/visualizacao/livros/liv23907.pdf.](https://biblioteca.ibge.gov.br/visualizacao/livros/liv23907.pdf) Acesso em: 15 dez. 2018.

UNIVERSIDADE DE SÃO PAULO. Sistema Integrado de Bibliotecas da USP. **Diretrizes para apresentação de dissertações e teses da USP**: parte I (ABNT) / Sistema Integrado de Bibliotecas da USP ; Vânia Martins Bueno de Oliveira Funaro, coordenadora ; Vânia Martins Bueno de Oliveira Funaro... [et al.]. --3.ed. rev. ampl. mod. - - São Paulo : SIBiUSP, 2016. 100p. : il. -- (Cadernos de estudos ; 9)